# faune-aquitaine.org

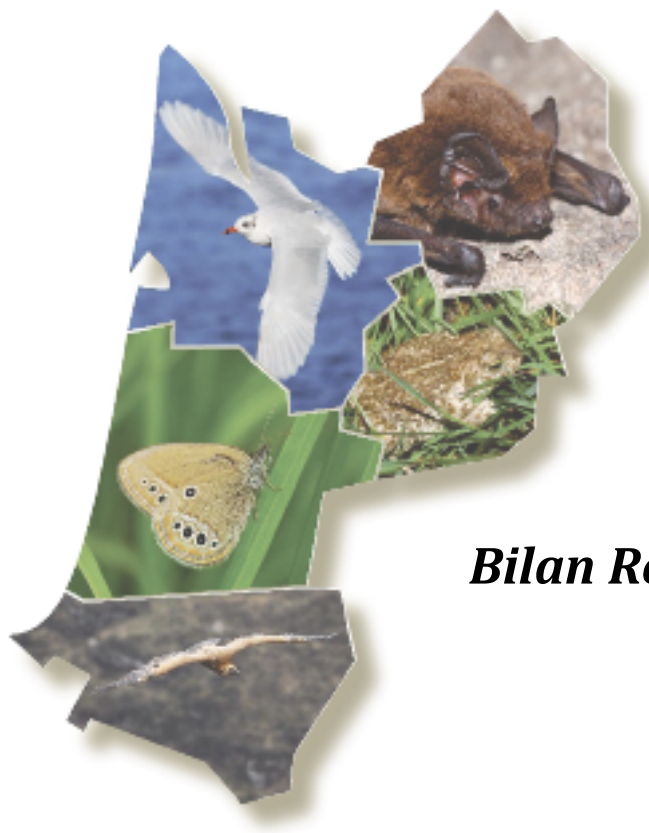

## **Suivi Temporel des Oiseaux Communs**

*Bilan Régional de 10 années de suivi* 

*2002 -2013*

Le contenu de l'espace téléchargeable est le fruit de la collaboration de l'ensemble des contributeurs au projet de base de données naturalistes

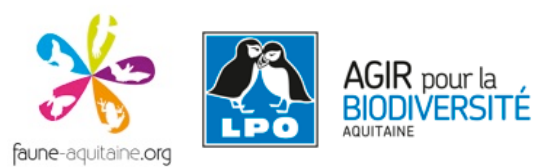

## **Suivi Temporel des Oiseaux Communs**

## *Bilan Régional de 10 années de suivi 2002 -2013*

**Rédaction :**

**Ondine Filippi-Codaccioni (LPO Aquitaine)** 

**Karine Ancrenaz (LPO Aquitaine)** 

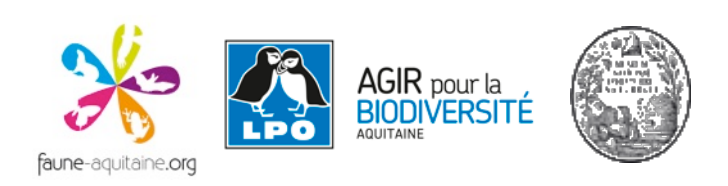

## Table des matières

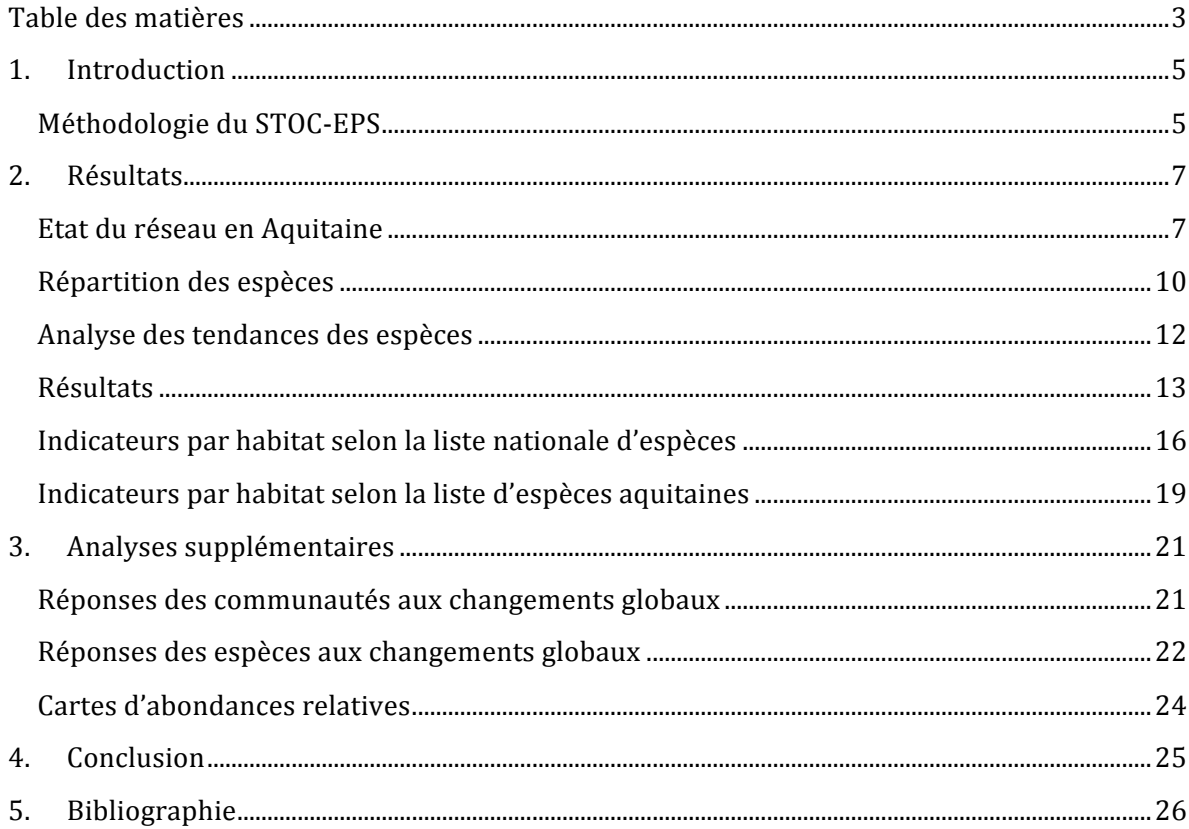

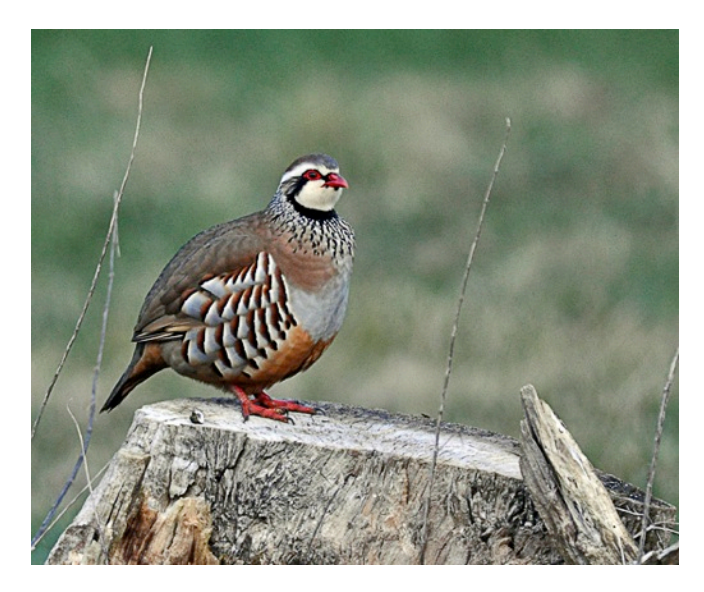

Perdrix rouge. Photo: A. Laborde

#### **Remerciements**

58 observateurs ont participé au programme STOC-EPS depuis son lancement en Aquitaine, en 2002. Nous tenons à remercier tous ceux et toutes celles qui permettent chaque année au MNHN-CRBPO de développer des tendances nationales et qui nous ont permis de réaliser ce travail :

ALEIXANDRE Pascal, AMOROS Virgil, BAKKER Mark, BELLOCQ Jean-André, BERNARD Yannig, BERNE Patrick, BONNET Jean-Claude, BONZOUMET Aline, BOS Nathalie, CAMBON Yann, CANEVET Marie-Françoise, CAZABAN Frédéric, CHARRON Claude, COUANON Virginie , DUMAS Yann, ENGEL Geneviève, ETCHEBARNE Jean-Bernard, FAGETTE Serge, FEIGNE Claude, FILIPPI-CODACCIONI Ondine, FOUERT-POURET Jérôme, GANS Jean-Pierre, GARBAY Alain, GENOUD David, GERMAIN Philippe, GERNIGON Julien, GIRARDOT Philippe, GUELIN Robert, HOARE Michel, JOUANDOUDET Frank, JOURDAIN Bruno, KOBIERZYCKI Erick, LAGARDE Marie, LAMOTHE Bertrand et RAYMOND Christina, LAPORTE Bernard, LE GALL Olivier, LECONTE Michel, LEGAY Philippe, LUBET Ludovic, LUCIAT-LABRY Yves, LURDOS Pierre, NEZAN Julien, PAIN Cédric, PRINCE Gilles, RAPETTI Alessandra, REVERS Frédéric, SIMPSON David, THEILLOUT Amandine, THIBERVILLE Isabelle, TOUZOT Olivier, URCUN Jean-Paul, VAN DORSSELAER Philippe et CAUTE Isabelle, VERRIER Jean-Louis, VIDAL Olivier, VIRY Benjamin, WATIER Jean-Marie.

## **1. Introduction**

Le Suivi Temporel des Oiseaux Communs est coordonné par le Centre de Recherches par le Baguage des Populations d'Oiseaux (C.R.B.P.O.), au sein du Muséum national d'Histoire naturelle. Le programme STOC se compose de deux protocoles complémentaires :

- l'un a pour objectif d'étudier les variations des deux principaux paramètres démographiques, survie des adultes et succès de la reproduction, il s'agit du STOC-Capture ;
- l'autre est conçu pour évaluer les variations spatiales et temporelles de l'abondance des populations nicheuses d'oiseaux communs. Il est basé sur des points d'écoute : le STOC-EPS, Echantillonnages Ponctuels Simples ;

L'analyse proposée dans ce rapport présente les résultats du suivi STOC-EPS en Aquitaine qui permet d'estimer les variations d'effectifs des oiseaux nicheurs communs. En outre, des indicateurs plurispécifiques dans le but d'évaluer l'évolution des communautés seront développés également.

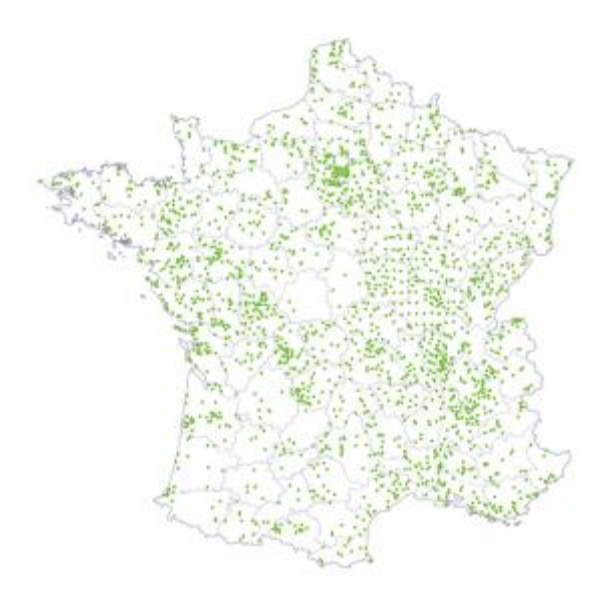

En 2011, Le nombre de carrés suivis au niveau national s'approchait de 980 (Figure 1).

Après dix ans de compilation de données, il est maintenant temps de sortir un bilan afin d'évaluer comment se portent nos populations d'oiseaux nicheurs.

Figure 1 : Carrés STOC-EPS suivis en 2011 au **niveau national (980 carrés). Source : CRBPO-MNHN**

#### **Méthodologie du STOC-EPS**

#### *Compétences requises*

Ce programme est ouvert à tous les naturalistes volontaires, aptes à reconnaître les oiseaux communs tant au niveau visuel (plumage, vol, ...) qu'auditif (chants, cris).

#### *Distribution spatiale de l'échantillonnage*

Un tirage aléatoire par le CRBPO depuis une grille nationale attribue à l'observateur un carré de 2x2 km dans un rayon de 10 km autour de son domicile (un second lui est proposé dans le cas où le premier serait pour partie inaccessible). Dans chaque carré l'observateur positionne 10 points d'écoute répartis de façon homogène spatialement et proportionnellement aux habitats présents. Les points doivent être suffisamment éloignés les uns des autres (> 300m) afin d'éviter des doubles comptages d'espèces détectables de loin (chant du Coucou gris par exemple).

Le caractère aléatoire du tirage des carrés implique que les observateurs ne connaissent pas à priori les endroits où le suivi aura lieu, et ne savent donc pas, en règle générale, quelles espèces précises ils observeront. Il permet donc d'échantillonner tous types d'habitats, même ceux qui, à priori, seraient non-attractifs pour l'observateur (milieu urbain).

#### *Déroulement des campagnes de recensement*

L'observateur effectue des relevés de 5 minutes exactement sur chaque point. Il note alors tous les oiseaux entendus ou vus, posés ou en vol, en évaluant leur distance. Les habitats sont décrits sur chacun des points d'écoute, selon une nomenclature bien précise (Annexe 1). La distance de contact est notée en 3 catégories : moins de 25 mètres, entre 25 et 100 mètres et plus de 100 mètres. Les oiseaux en vol direct sont également comptabilisés et leur trajectoire est reportée sur la fiche de relevé.

Chaque année, deux passages sont réalisés par la même personne sur les mêmes points, en période de reproduction afin d'échantillonner les nicheurs précoces et tardifs. Le premier passage a lieu en début de saison de reproduction (du 1er avril au 8 mai), le second du 8 mai au 15 juin. L'intervalle entre les 2 passages doit être de 4 semaines minimum. Depuis quelques années, il est possible d'effectuer un troisième passage plus précoce destiné à détecter l'avancement de la saison de reproduction en réponse au changement climatique.

Chaque relevé débute entre 1 et 4 heures après le lever du soleil (soit entre 6 et 10h du matin). La date, l'heure et l'intervalle entre les 2 passages doivent être similaire d'une année sur l'autre, dans la limite des conditions météorologiques favorables.

Il est possible de renseigner et de saisir la présence de mammifères sur chaque point d'écoute.

#### *Saisie et analyse des données*

Les données issues des suivis ont été saisies numériquement à l'aide du logiciel FEPS (Fenêtres sur le STOC-EPS), développé par la société *SAXRUB Informatique*® (disponible gratuitement pour tous les participants sur le site http://www.saxrub.fr/index\_download.php). Cette application facilite et standardise la saisie, limite les erreurs et les oublis.

Chaque année, les observateurs transmettent leurs données au coordinateur régional avant le  $1<sup>er</sup>$  septembre qui les centralise et transmet au CRBPO avant le  $1<sup>er</sup>$  octobre. Les données sont analysées au niveau national par les logiciels FNAT et TRIM. Le CRBPO met à disposition des délégations régionales un document explicatif sur les analyses réalisables avec TRIM dans le cadre du STOC-EPS (Annexe 2). Dans notre cas, les données ont été mises en forme et analysées à l'aide des logiciels R et TRIM à partir d'un export depuis FEPS. Quelques analyses simples ont été réalisées à l'aide d'un tableur Microsoft Excel 2010.

#### **2. Résultats**

Les cartes résultant des analyses des données STOC-EPS dont nous disposons sont présentées en annexes. 

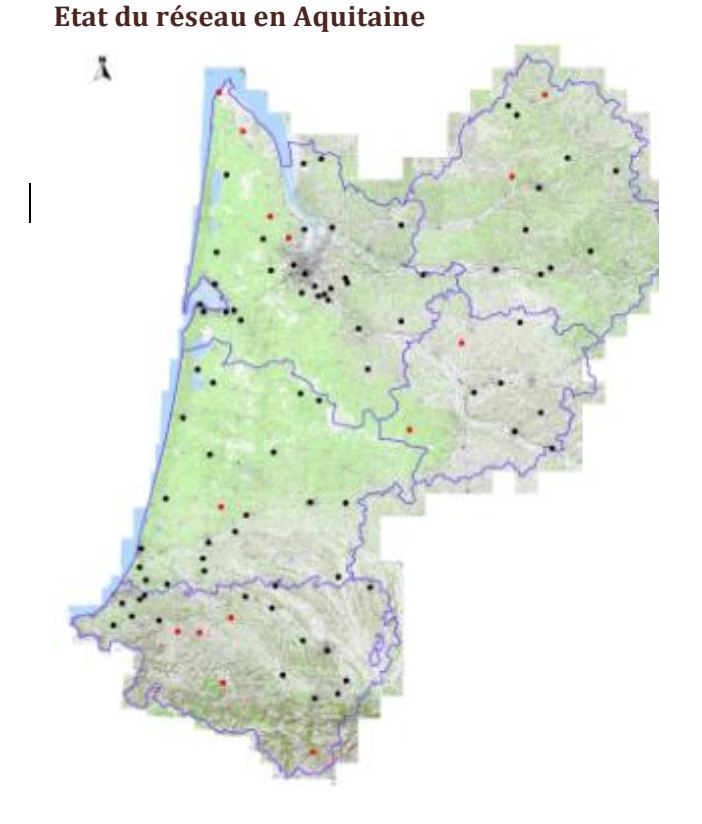

**Figure 2** : Personnes inscrites pour le STOC-EPS (en rouge, les nouveaux carrés demandés en **2012).**

#### *Evolution dans le temps*

<u> 1989 - Johann Stein, fransk politik (d. 1989)</u>

126 demandes de carré STOC-EPS ont été faites depuis 2002 par 95 observateurs, dont 24 dès 2002 et 14 en 2012.

La figure 2\_représente les centroïdes des communes pour lesquelles ont eu lieu les demandes de suivi de carré STOC. A l'heure actuelle, nous ne disposons des données que de 69 carrés (Carte 1, Annexe 5), soit 57 observateurs (1 observateur et 2 carrés rapportés après les analyses). Il est possible que toutes les personnes inscrites n'aient pas encore transmis leurs données au coordinateur régional ou alors n'aient pas réalisé leur comptage. Il est donc possible que dans les rapports des années à venir les analyses des données anciennes soient complétées par des rétro-saisies avec une possible incidence sur les résultats des analyses de ce document.

Au total, depuis 2002, 69 carrés ont été suivis par 57 observateurs. Lors de la première année, seuls 3 carrés ont été échantillonnés, et 2 d'entre eux continuent de l'être en 2012. La majeure partie des analyses décrites dans ce qui suit (sauf mention contraire) concernera la période comprise entre 2002 et 2011. On observe un bond important la seconde année ainsi qu'en 2004 (passant à 21 carrés, puis à 34). Depuis 2006, une baisse de l'implication des observateurs s'amorce pour atteindre seulement 20 carrés suivis en 2012 (Figure 3). L'engouement des premières années, s'est rapidement essoufflé et 40 carrés sur les 69 suivis ont été abandonnés à ce jour.

La moyenne du nombre de carrés suivis par année entre  $2003$  et  $2012$  est de  $29.7$  ( $\pm$  6.77), et le nombre *médian*<sup>1</sup> de carrés suivis est de 32,5 sur cette même période. Il nous est apparu important de tenter de remobiliser le réseau naturaliste pour faire en sorte que la moyenne de 30 carrés suivis par an soit au moins maintenue.

<sup>1</sup>La **valeur médiane** d'une série statistique sépare les valeurs en deux groupes de même effectif. C'est la valeur

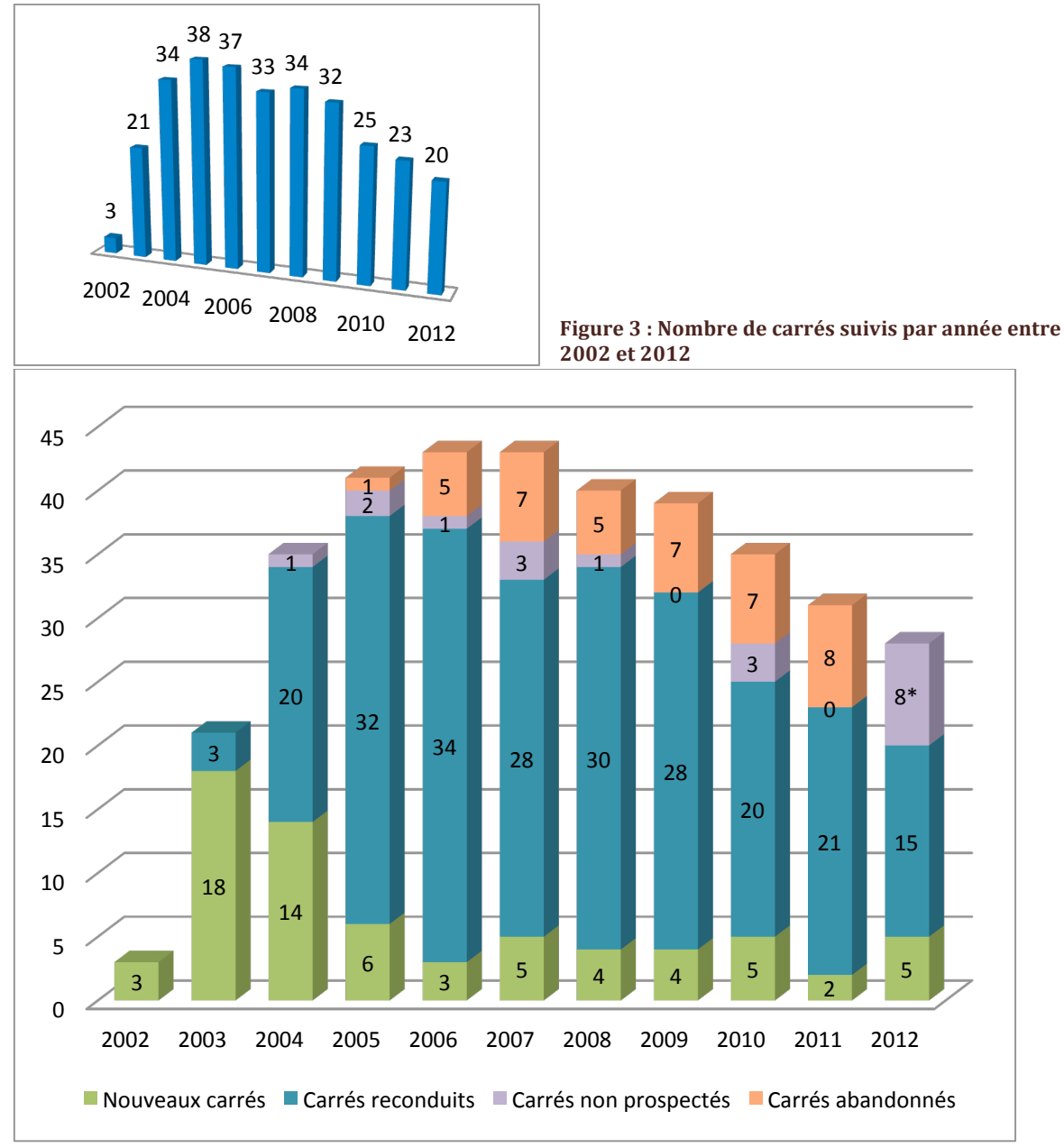

Figure 4 : Evolution du nombre de carrés suivis entre 2002 et 2012 (\* Il est impossible de différencier les carrés abandonnés et les carrés non-prospectés en 2012).

42 % des sites ont été suivis 5 années ou plus, la moyenne du nombre d'années de suivi d'un carré étant de 4,3 ( $\pm$  3,1) et la valeur médiane du nombre d'années de suivi d'un carré de 4.

Il est à noter qu'en 2012, la dernière année, il n'est pas possible de différencier les carrés non prospectés (dont une année d'inventaire a été « sautée ») de ceux qui ont été définitivement abandonnés. En début d'année, 14 observateurs avaient fait une demande de nouveaux carrés STOC-EPS (Figure 2). Nous n'avons disposé que des données de 5 carrés. Il est possible que certains carrés n'aient pas été prospectés à cause de la combinaison disponibilité de l'observateur-conditions météorologiques, ou que tout simplement les observateurs n'aient pas transmis leurs données à temps à notre coordinateur régional.

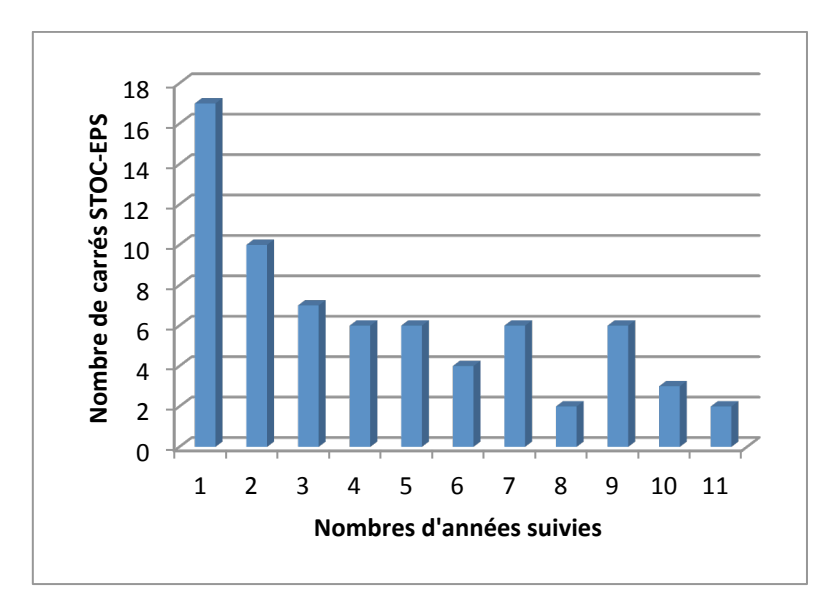

Figure 5 : Répartition des carrés STOC-EPS en fonction du nombre d'années suivies

#### *Répartition géographique des carrés STOC-EPS (carte n° 1)*

La grande majorité des carrés suivis est localisée en Gironde  $(43 %)$  et plus particulièrement à proximité de la CUB et autour du bassin d'Arcachon, vient ensuite les Landes (22 %). Concernant les Pyrénées-Atlantiques et la Dordogne (13 et 12 %), on remarque que les carrés sont assez localisés en 2 ou 3 taches concentrées. En dernier, le Lot-et-Garonne atteint les 10 % depuis 2012 avec seulement 7 carrés prospectés mais en majorité sur du long terme et relativement bien répartis sur le département.

#### *Représentativité des habitats*

Sur chaque point d'écoute, l'habitat principal et 2 habitats secondaires sont décrits chaque année pour suivre leurs évolutions, mettre en exergue les modifications de milieux et apporter des explications aux variations d'effectifs de chaque espèce d'oiseaux.

Sachant qu'une bonne partie des 69 carrés STOC-EPS n'ont pas été décrits sur la totalité de la période 2002-2012, il a été choisi de dresser un portrait des milieux représentés sur l'ensemble des carrés à partir de la description de l'habitat principal réalisée la dernière année de suivi de chaque carré (Figure 6).

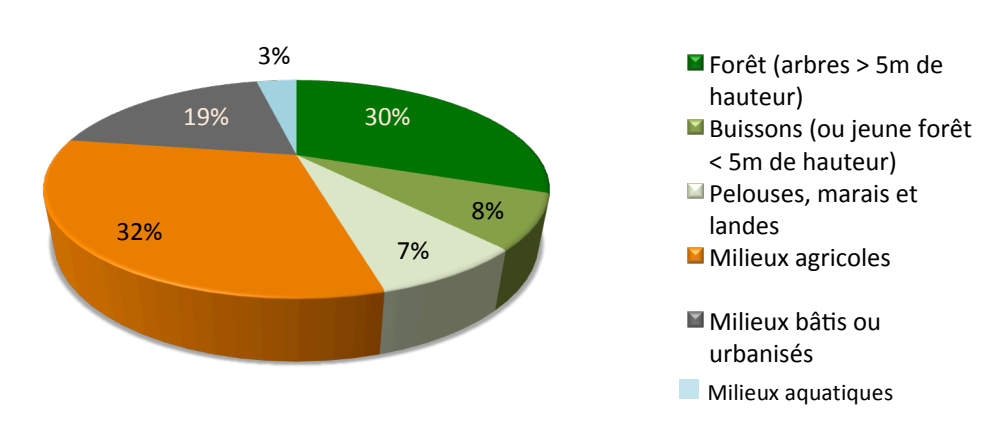

Figure 6 : Milieux principaux des 690 points d'écoute en Aquitaine.

Dans la figure 6, les milieux forestiers et agricoles représentent à eux deux plus de 60 % des habitats alors que les milieux aquatiques ne représente que 3% des points décrits au niveau régional. Ces mêmes analyses ont été réalisées au niveau départemental, les graphes sont présentés en annexe 2.

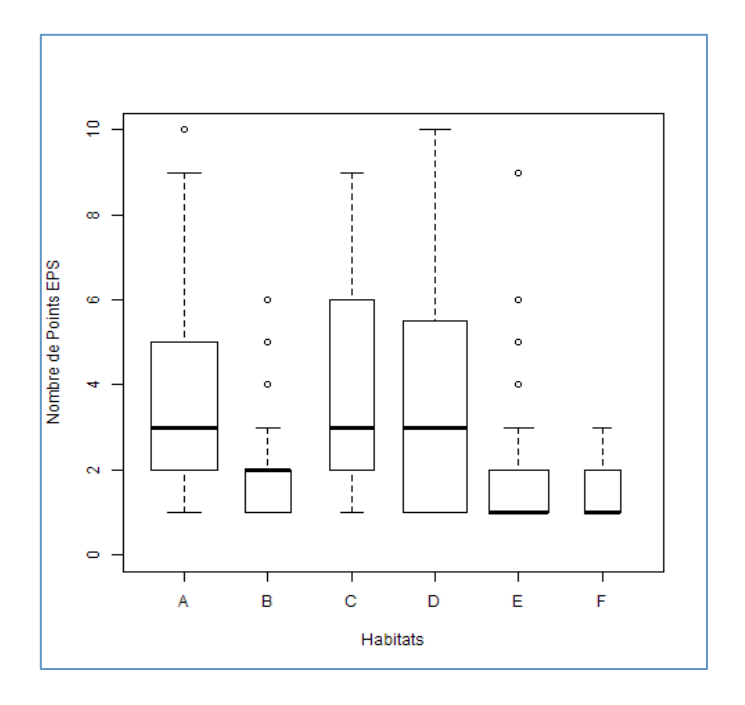

Figure 7 : Variation des habitats par carré STOC-EPS suivant la **nomenclature du MNHN** : (A) Forêt ;(B) Buissons ; (C) Pelouses ; **(D) Agricoles ; (E) Bâti ; (F) Milieux aquatiques.2**

L'analyse de la répartition à l'intérieur des carrés montre que certains sont caractérisés par un seul habitat : les habitats agricoles, forestiers et même les pelouses peuvent occuper les 10 points de relevé sur certains carrés.

#### **Répartition des espèces**

<u> 1989 - Johann Stein, fransk politik (d. 1989)</u>

Au total, 182 espèces d'oiseaux ont été recensées au cours des prospections STOC-EPS, dont 142 sont éligibles pour le STOC. Les abondances maximales et la richesse spécifique maximale ont été observées en 2005, année qui correspond au maximum de carrés suivis (Figure 8).

 $2$  Les boites sont délimitées par les quartiles (25 % et 75 % des effectifs). Le trait gras représente la médiane (50% des effectifs), l'étendue des valeurs est représentée par les pointillés. Les points représentent les valeurs extrêmes. L'habitat G (Rochers terrestres ou côtiers) n'a été relevé qu'une fois et ne fait pas partie des années étudiées.

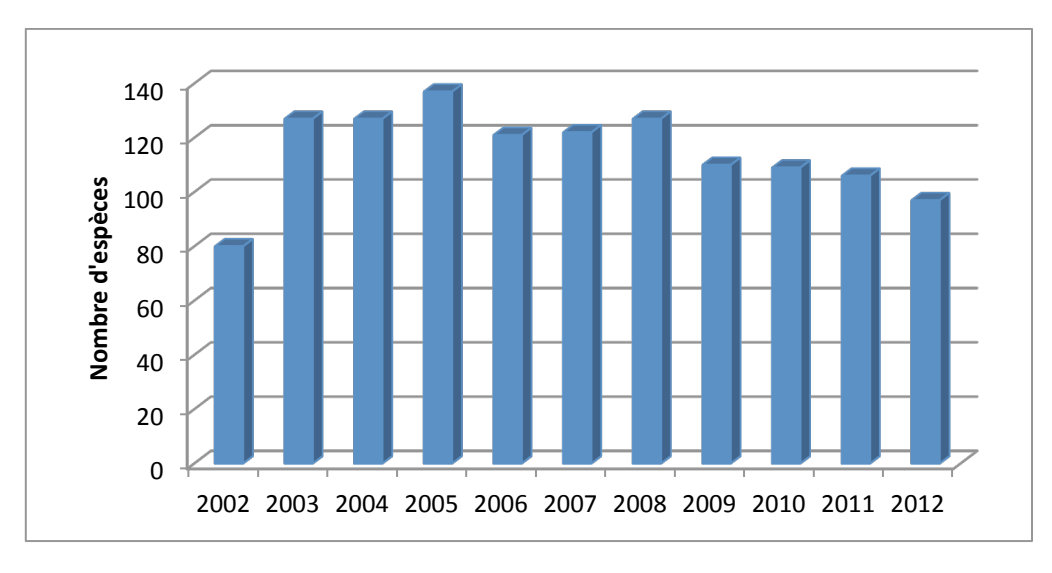

**Figure 8 : Nombre d'espèces par année.**

Parmi celles suivies, 32 espèces n'ont été vues qu'une seule fois, dont certaines occupant des carrés suivis pendant les 11 années. Le nombre moyen d'espèces par carré est de 53. Celui-ci se distribue de 24 à 90 espèces au maximum.

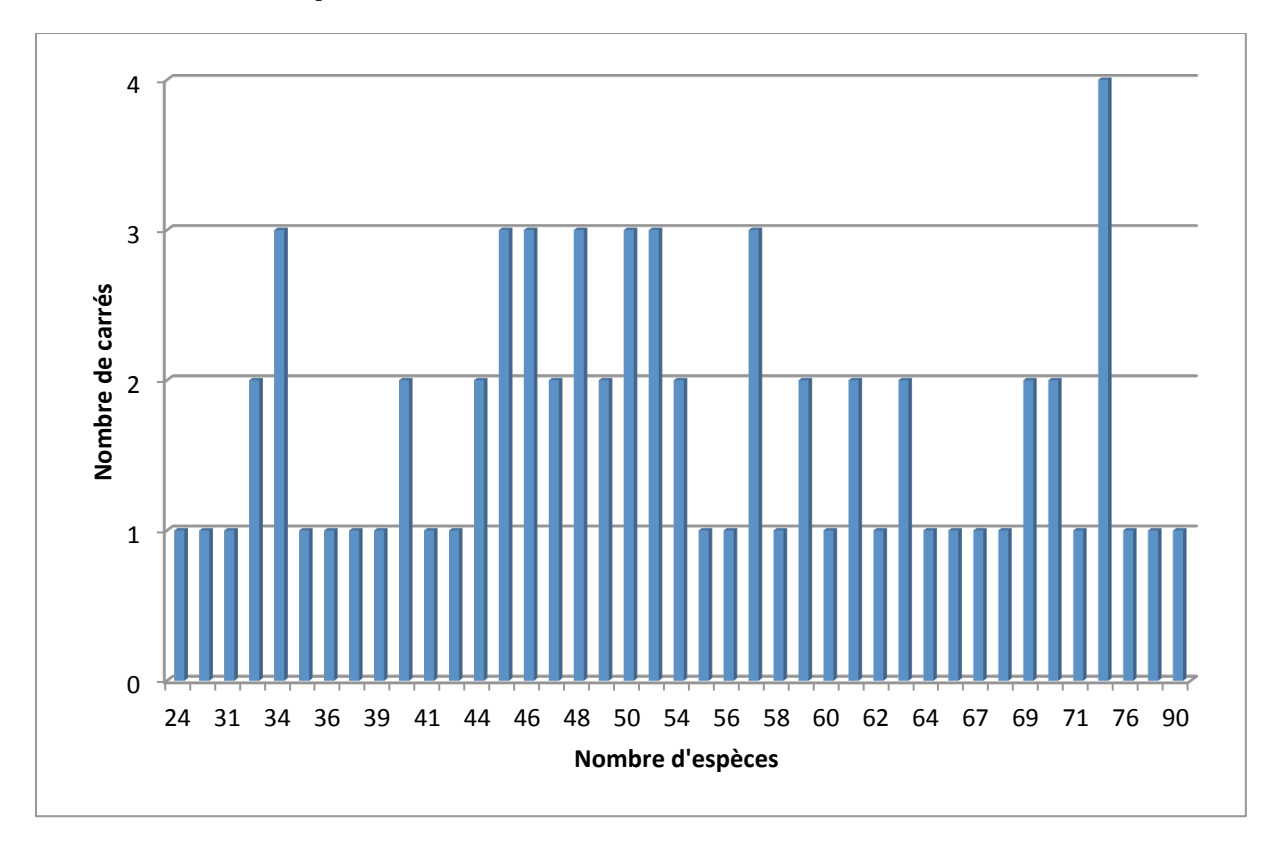

Figure 9: Répartition du nombre d'espèces par nombres de carrés (lire : il y a 24 espèces sur 1 carré, 76 **espèces sur 4 carrés, par exemple)**

La liste des espèces recensées durant ces 11 années de STOC-EPS présente la fréquence<sup>3</sup> par année et l'abondance totale<sup>4</sup> de chaque espèce. Cette liste est classée par ordre décroissant des fréquences pour l'année de maximum d'observations (2005 ; Annexe 4).

Les espèces les plus fréquentes sont logiquement les espèces les plus généralistes. On pourrait s'attendre à voir émerger les espèces des milieux les plus échantillonnés en Aquitaine (agricoles et forestiers, d'après la figure 6). Cependant, on ne les y retrouve pas vraiment ce qui pourrait être un reflet frappant de la fragmentation des milieux et du peu de points d'écoutes véritables faits dans une matrice d'habitat homogène. En 2012, les espèces les plus représentées sont le Merle noir, la Corneille noire, la Mésange charbonnière et le Pigeon ramier (espèces généralistes). 

L'abondance moyenne et la richesse spécifique par carré diminuent significativement à partir de 2003 (on ne prend pas en compte 2002 car seulement 3 carrés suivis) *(Respectivement : -0.14 ± 0.4, P=0.01 ; cor(Spearman)= -0.68, P=0.02)*. 

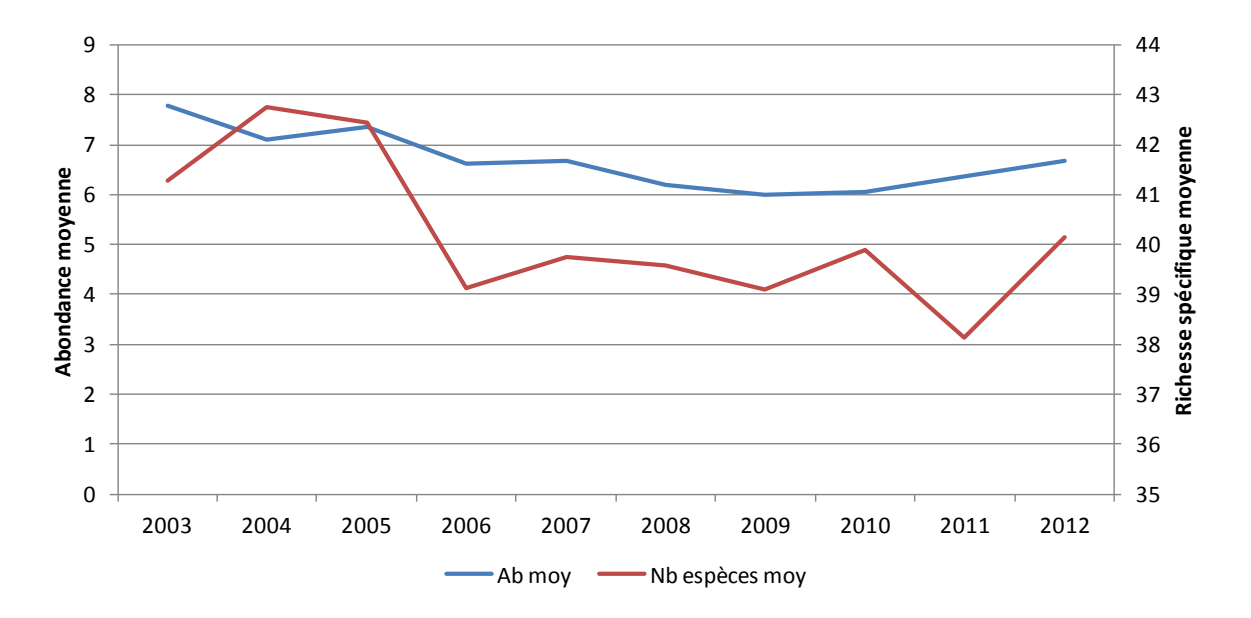

Figure 10 : Evolution de la diversité spécifique moyenne et de l'abondance moyenne par carré EPS de 2003 à **2012**

#### **Analyse des tendances des espèces**

L'indice est fixé arbitrairement à 1 en 2003 pour toutes les espèces. Les tendances sont estimées à l'aide de modèles log-linéaires qui prennent en compte un effet « apprentissage ». Cet effet « apprentissage » réside dans le fait qu'au cours du temps, la familiarisation de l'observateur avec la méthode de relevé, avec le site et avec les espèces (Jiguet, 2010) augmente la détectabilité de ces dernières.

Les tendances sont obtenues à partir des effectifs maximum par point (somme des effectifs par classes de distances) de chaque espèce sur les 2 (ou 3) passages réalisés par année. Trim réalise des calculs qui permettent d'obtenir un pourcentage de variation d'abondance sur la période considérée (ici : 2003-2012). Le modèle calcule également la significativité des résultats. On peut ainsi déterminer si les variations sont le fait du hasard ou sont réellement liées à une

 $3$  La fréquence correspond au nombre de carrés où l'espèce a été recensée sur le nombre de carrés suivis l'année en cours.

 $4$  L'abondance totale est la somme des abondances par carré pour l'année en cours.

tendance. On a fixé le seuil de significativité à 5% (p<0.05), sauf dans certains cas pour lequel on aura un risque d'erreur compris entre 5 et 10 % (0.05<P<0.10). Le tableau 2 présente les résultats des tendances selon les critères établis au tableau 1.

**Tableau 1** : Explication de la signalétique des tendances d'évolution des effectifs.

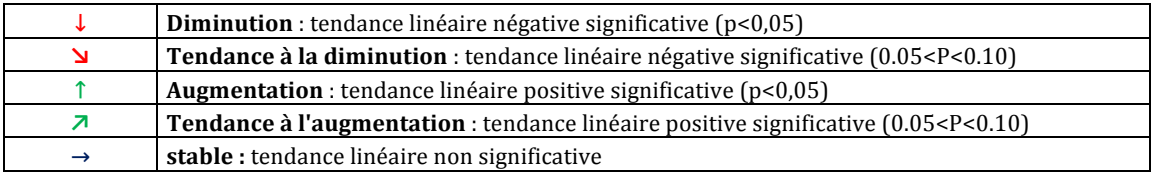

Les espèces pour lesquelles nous avons calculé les tendances sont présélectionnées selon le critère suivant d'éligibilité : au moins suivies sur 20 carrés et plus de 5 ans sur chaque carré. Les espèces élues selon le premier critère sont en fait suivies sur l'ensemble des carrés de 8 à **10** ans (2003-2012) ce qui permet l'obtention de tendances fiables.

#### **Résultats**

Sur les 60 espèces analysées pour l'Aquitaine pendant les 10 ans de STOC-EPS, 31 espèces sont stables, 21 montrent une variation des effectifs par rapport à 2003 significative à 5% (p<0.05), 5 espèces sont en augmentation, 16 en diminution. Les effectifs de 6 espèces ont tendance à augmenter et ceux de 2 espèces ont tendance à diminuer (probabilité de significativité<10%)  $(p<0.10)$ .

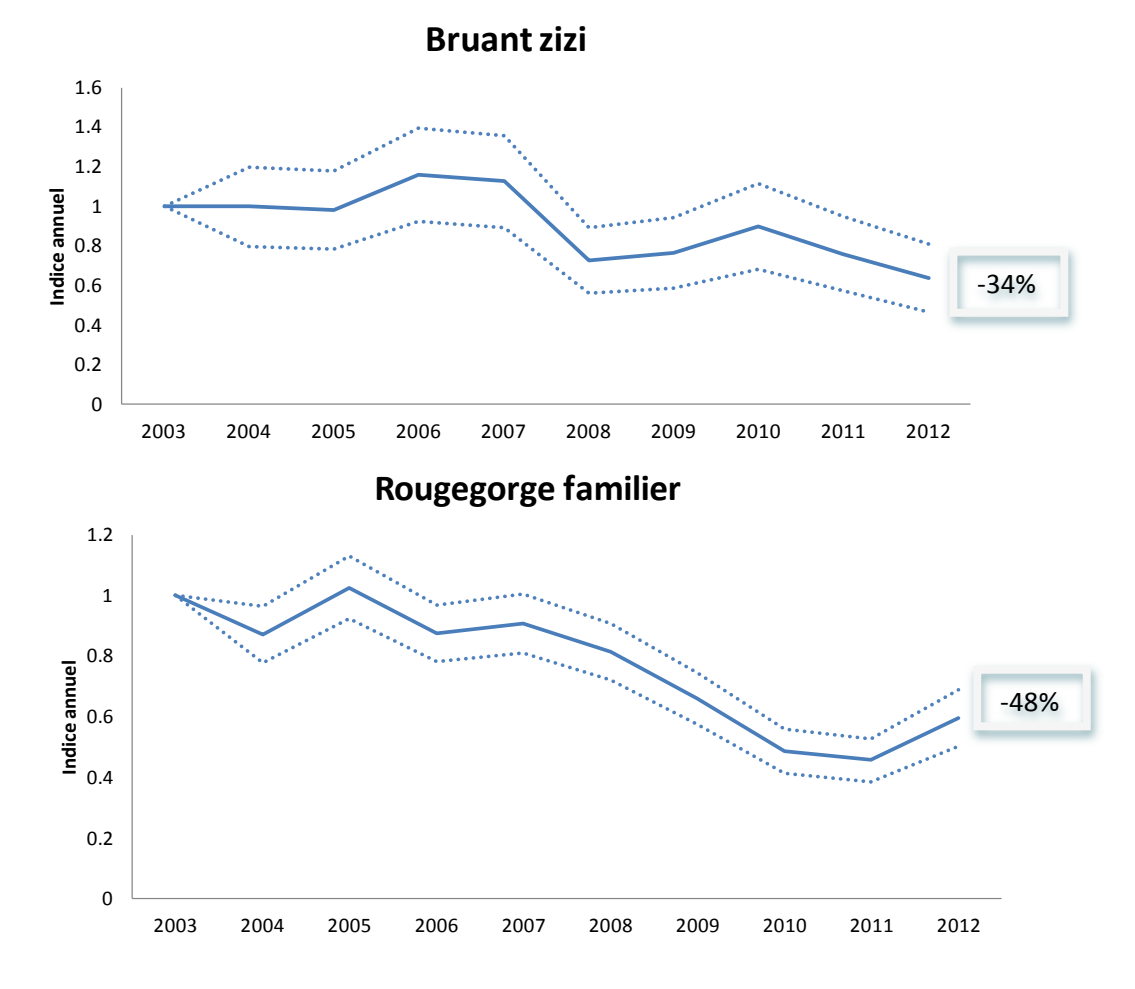

Figure 11 : Evolution des effectifs d'une espèce agricole (Bruant zizi) et d'une espèce forestière (Rougegorge **familier)**

**Tableau 2: Tendances des 60 espèces dont la tendance est évaluable au niveau régional (entre 2003 et 2012) et** comparaison avec les tendances nationales (entre 2001 et 2011).

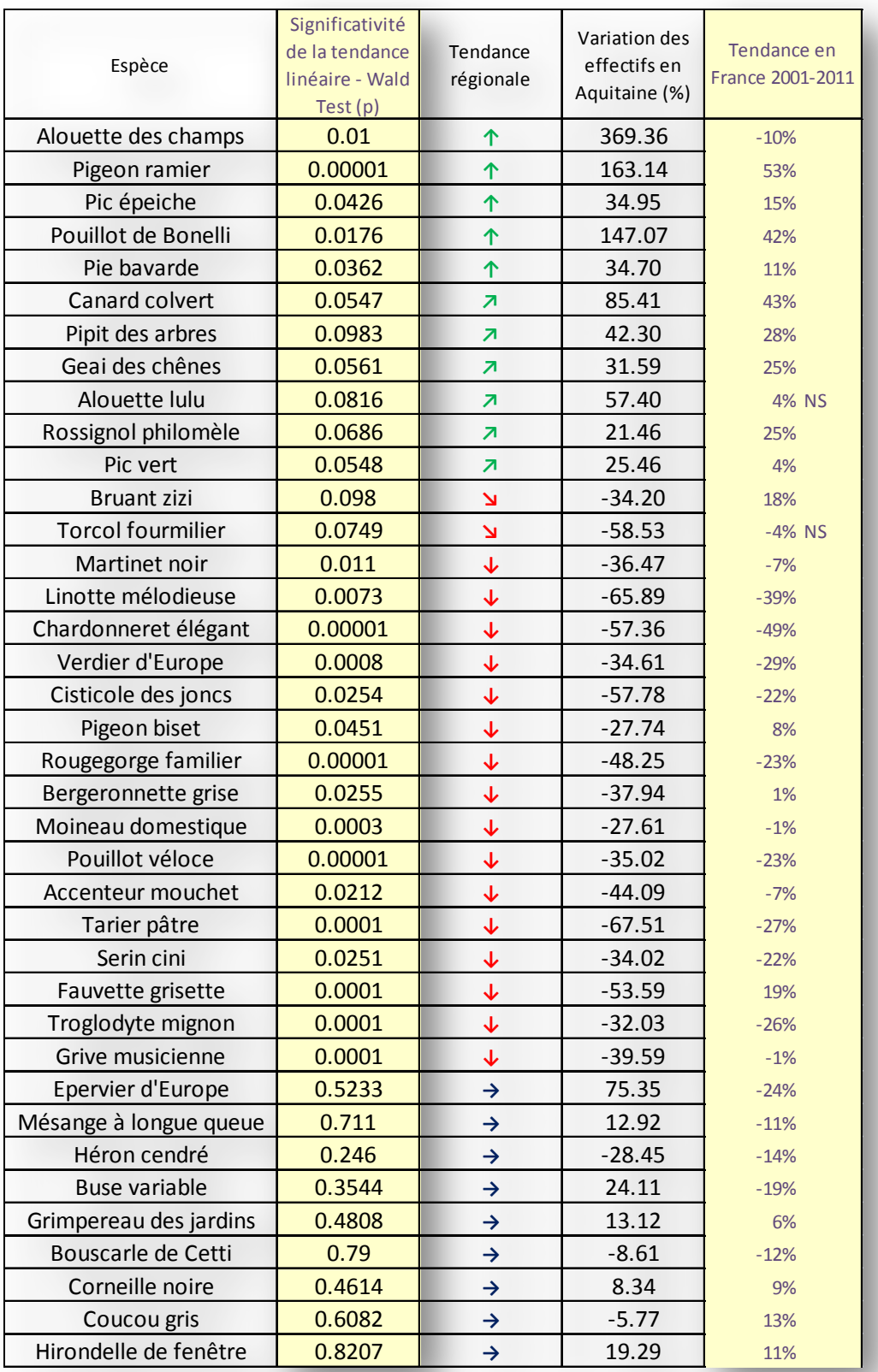

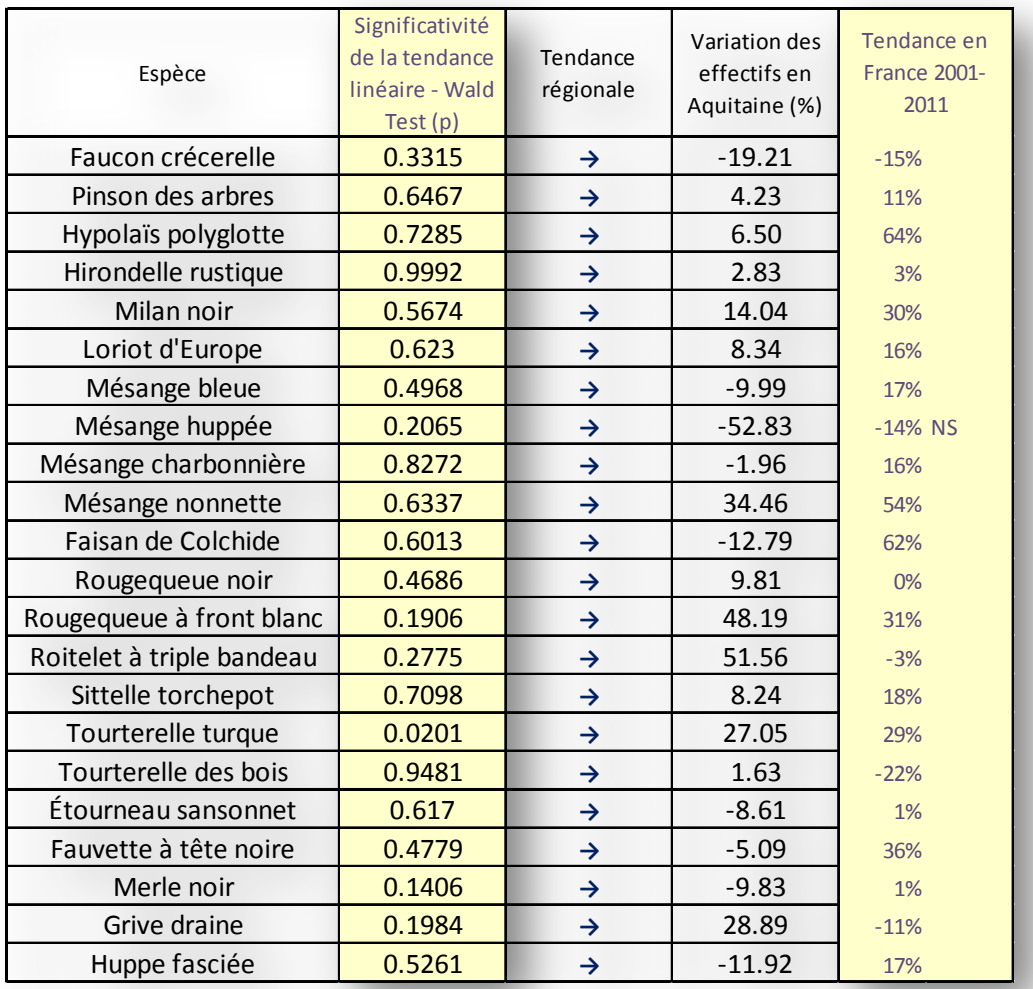

Tableau 3: Tendances des 60 espèces dont la tendance est évaluable au niveau régional (entre 2003 et 2012) et comparaison avec les tendances nationales (entre 2001 et 2011) (suite)

Nous avons comparé les tendances des espèces en Aquitaine aux tendances nationales pour les mêmes espèces même si la période étudiée n'est pas exactement la même (Figure 11).

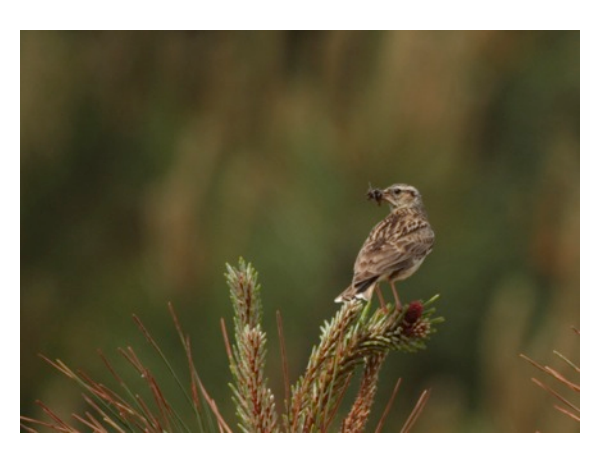

**Alouette lulu. Photo : S. Tillo** 

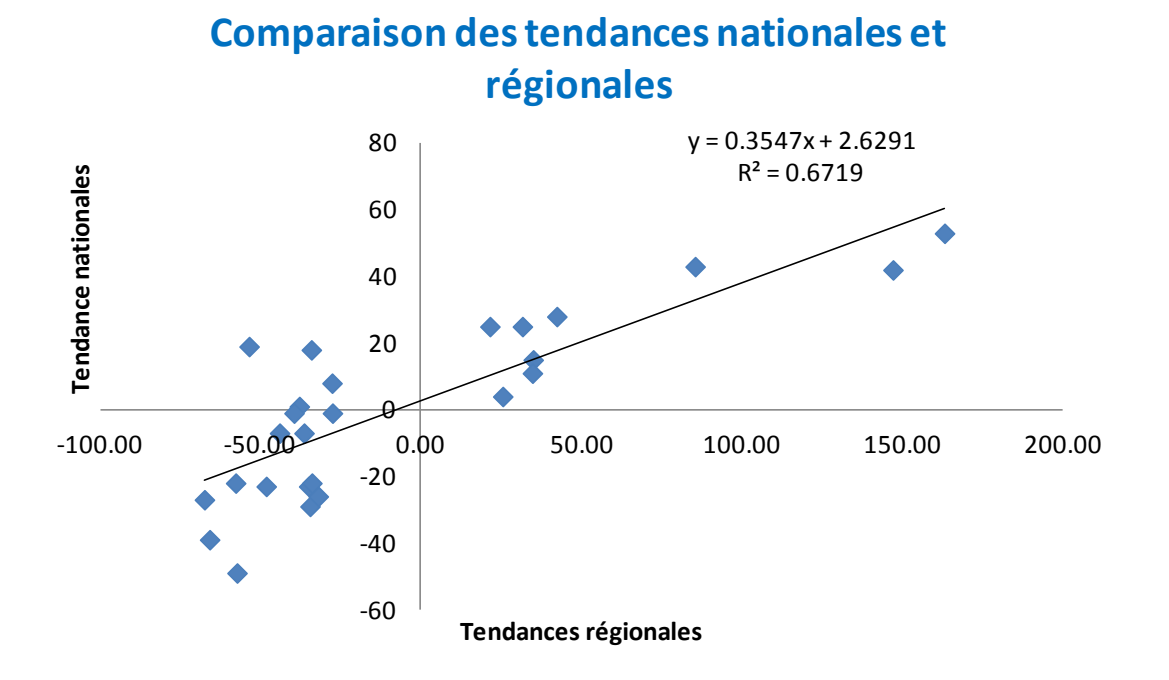

Figure 12 : Variations régionales en fonction des variations nationales. Chaque point représente la variation **d'une espèce.** *Seules les espèces dont la variation est significative (jusqu'à10%) ont été conservées (1 « outlier » enlevé).*

La corrélation est significative  $(P<0.001)$  indiquant que sur l'ensemble de ces 28 espèces pour lesquelles les tendances sont significatives, les variations d'effectifs sont similaires dans notre région et au niveau national.

#### Indicateurs par habitat selon la liste nationale d'espèces

Le CRBPO produit chaque année des indicateurs plurispécifiques combinant les indices de plusieurs espèces. Ce sont la moyenne géométrique des indices des espèces concernées pour l'année concernée. Il faut bien sûr que l'année à laquelle l'indice a été fixé arbitrairement à « 1 » soit la même pour toutes les espèces (http://vigienature.mnhn.fr/page/produire-desindicateurs-partir-des-indices-des-especes-habitat).

Quatre indicateurs sont produits, regroupant les espèces selon leur spécialisation par rapport à trois grands types d'habitat. Ces indicateurs sont ceux des espèces spécialistes des milieux agricoles, espèces spécialistes des milieux forestiers, espèces spécialistes des milieux bâtis, et espèces généralistes. Le degré de spécialisation est calculé à partir de la répartition des effectifs de l'espèce (dénombrés par le STOC) dans les trois grands types d'habitat, en proportion de leur disponibilité. Ainsi, si une espèce est plus abondante dans un habitat que ce que prédirait une répartition homogène dans les trois habitats, elle est dite spécialiste de cet habitat. Si une espèce ne présente pas de biais de répartition entre les habitats, elle est classée parmi les espèces généralistes. Au total, 65 espèces sont utilisées pour construire les indicateurs. Elles se répartissent de la manière suivante (les espèces en bleu n'ont pas pu être prises en compte au niveau de l'Aquitaine pour deux raisons : non-nicheuses dans la région ou mal suivies par le STOC aquitain) :

Pigeon ramier, Coucou gris, Pic vert, Fauvette à tête noire, Hypolaïs polyglotte, Rossignol philomèle, Merle noir, Accenteur mouchet, Loriot d'Europe, Mésange charbonnière, Mésange bleue, Corneille noire, Geai des chênes, Pinson des arbres.

•Espèces spécialistes des milieux agricoles (20) : 

Vanneau huppé, Buse variable, Faucon crécerelle, Perdrix rouge, Perdrix grise, Caille des blés, Huppe fasciée, Alouette des champs, Alouette lulu, Pipit farlouse, Bergeronnette printanière, Fauvette grisette, Tarier pâtre, Tarier des prés, Pie-grièche écorcheur, Corbeau freux, Linotte mélodieuse, Bruant jaune, Bruant zizi, Bruant proyer.

•Espèces spécialistes des milieux forestiers (18) : 

Pic épeiche, Fauvette mélanocéphale, Pouillot de Bonelli, Pouillot siffleur, Pouillot véloce, Pouillot fitis, Roitelet huppé, Roitelet triple-bandeau, Sittelle torchepot, Grimpereau des jardins, Troglodyte mignon, Grive musicienne, Rouge-gorge familier, Mésange huppée, Mésange noire, Mésange nonnette, Grosbec casse-noyaux, Bouvreuil pivoine.

•Espèces spécialistes des milieux bâtis (13) : Tourterelle turque, Martinet noir, Hirondelle de fenêtre, Hirondelle rustique, Rougequeue noir, Rougequeue à front blanc, Choucas des tours, Pie bavarde, Chardonneret élégant, Verdier d'Europe, Serin cini, Moineau domestique, Moineau friquet.

Globalement, la France a perdu 25% de ses oiseaux nicheurs en milieu agricole (Bilan STOC-EPS 2009 (Jiguet, 2010)). Les oiseaux forestiers vont un peu mieux mais sont en diminution, seules les espèces généralistes, se portent bien, bénéficiant sans doute du déclin des autres, avec une stabilisation récente (Jiguet, 2010).

Nous avons regardé ce qu'il en était dans notre région dont le caractère forestier et agricole, entre autre, est unique de part sa surface, sa nature et sa gestion.

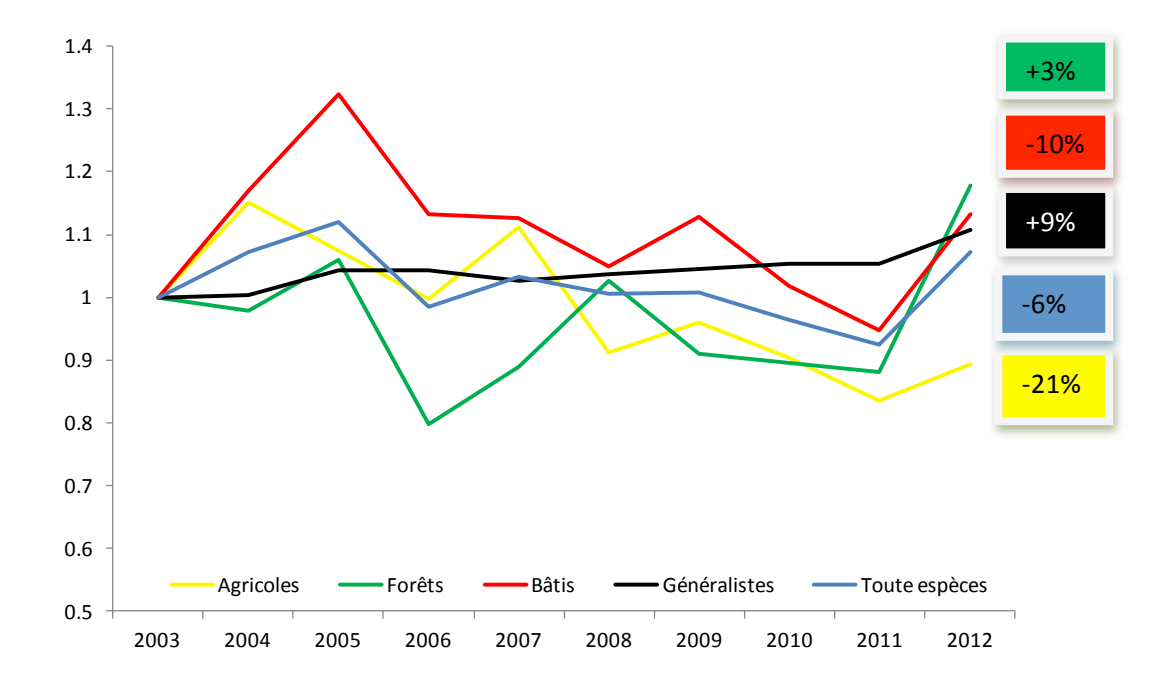

Figure 13 : Indicateurs des espèces spécialistes d'habitats forestiers, bâtis et agricoles ainsi que des espèces généralistes de la liste MNHN. Les valeurs sont arbitrairement fixées à 1 en 2003.

Espèces spécialistes des

milieux agricoles

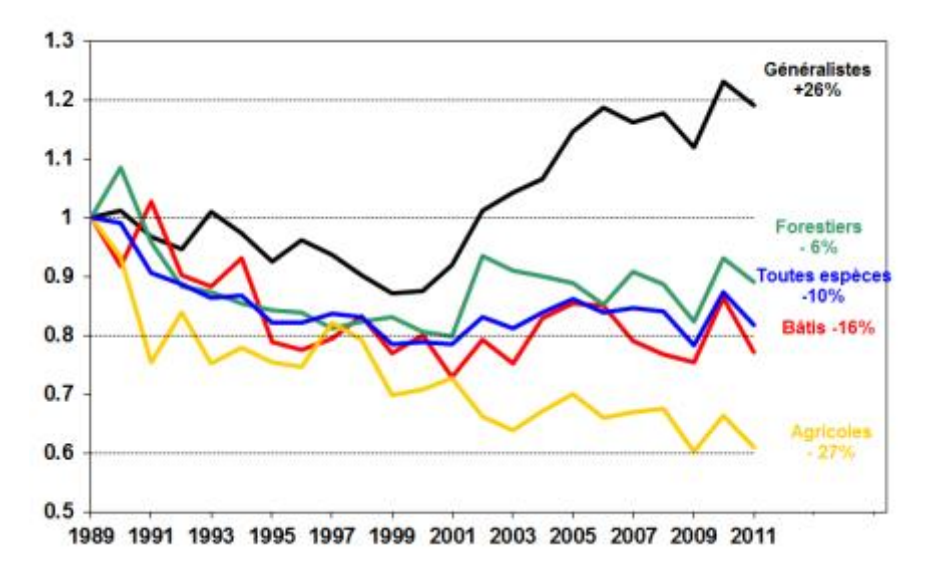

Figure 14 : Représentation des indicateurs habitats nationaux de 1989 à 2011 (Jiguet,2010).

Espèces généralistes

Si on compare les indicateurs spécifiques régionaux que nous avons calculés aux indicateurs nationaux produits par région pour les différents milieux de 2001 à 2009 par le CRBPO, on constate que nos résultats sont à peu près similaire pour l'indicateur des espèces forestières et des milieux bâtis, que le déclin est plus marqué pour les espèces agricoles (la région serait en rouge) et qu'en revanche, les espèces généralistes sont en augmentation (la région serait en vert) alors qu'elles sont présentées au niveau national comme en diminution!

## Espèces spécialistes des Espèces spécialistes des milieux bâtis milieux forestiers Pourcentage de variation Moins de 5 espèces dans entre 2001 et 2009 **l'indicateur**  $> +15%$  $+5$  à  $+15%$  $-5$  à  $+5%$  (stable)  $-15$  à  $-5%$  $< -15%$

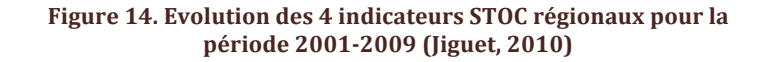

#### Indicateurs par habitat selon la liste d'espèces aquitaines

La liste nationale des espèces par type d'habitat ne correspond pas à celle des espèces régionales (e.g. la Huppe fasciée est préférentiellement forestière en Aquitaine alors qu'elle est spécialiste agricole au niveau national ; le Corbeau freux n'est pas présent en Aquitaine...). Aussi, à partir des données du STOC-EPS aquitain, nous avons calculé un indice permettant la ségrégation des espèces rencontrées et créé ainsi des listes pour chaque milieu propres à la région Aquitaine. Par exemple l'indice en milieu agricole est :

#### $IndAgricole = (Amoy(Agricole) - Amoy(Non-agricole))/ Amoy(Agricole)$

*Les* valeurs de IndAgricole > 0 indiqueront les espèces plus abondantes dans les milieux agricoles *que dans les autres milieux.*

En plus des milieux déterminés par le CRBPO, nous nous sommes intéressés à un indicateur des milieux humides malgré le fait qu'une bonne proportion d'espèces spécialistes de ces milieux ne soit pas bien suivie par le STOC (rapaces) et également plus spécifiquement par le STOC aquitain (Héron pourpré, Phragmite des joncs). Ainsi, nous disposons de 9 espèces pour l'indicateur des milieux agricoles, 16 pour l'indicateur des milieux forestiers, 13 pour l'indicateur des milieux bâtis (urbain à rural), 5 pour l'indicateur des milieux humides et 12 pour l'indicateur des espèces généralistes (n'ayant pas de préférence pour un milieu particulier). L'indicateur des espèces de milieux buissonnants (catégorie B du STOC) n'a malheureusement pas pu être construit car trop peu d'espèces bien suivies par le STOC avaient ce milieu comme préférendum.

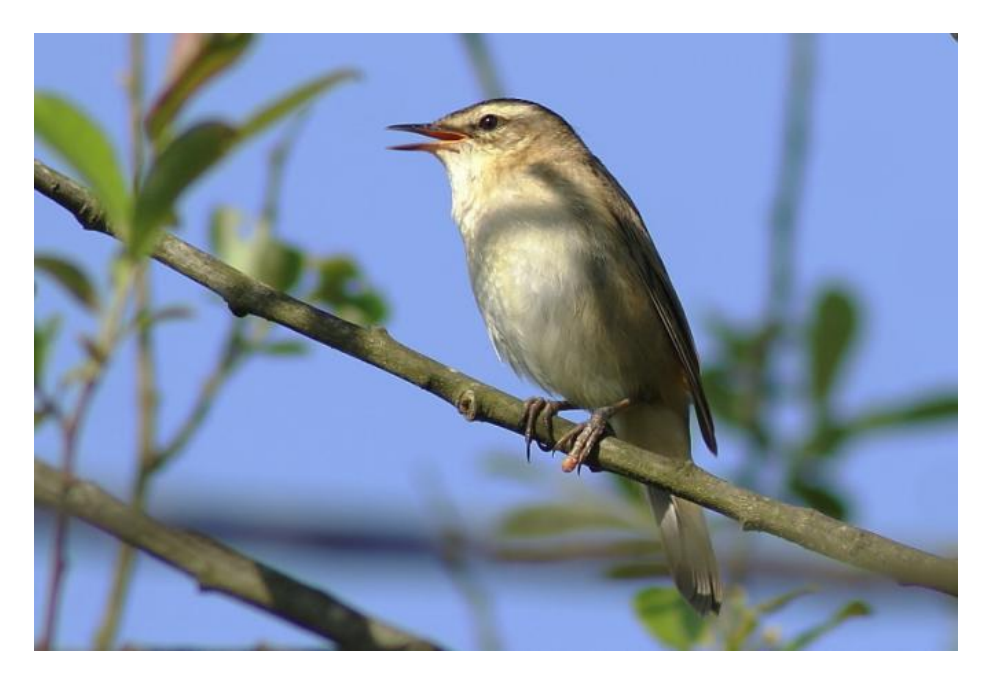

**Phragmite des joncs. Photo : P. Nade** 

| <b>Espèces</b>              | <b>IndAgricole</b> | <b>Espèces</b>             | <b>IndForêt</b> | <b>Espèces</b>                 | <b>IndBâtis</b> | <b>Espèces</b>             | <b>IndHumide</b> | Espèces généralistes     |
|-----------------------------|--------------------|----------------------------|-----------------|--------------------------------|-----------------|----------------------------|------------------|--------------------------|
| <b>Fauvette grisette</b>    | 0.250              | <b>Pouillot fitis</b>      | 0.100           | Moineau friquet                | 0.267           | Cisticole des joncs        | 0.214            | Mésange bleue            |
| Tarier pâtre                | 0.370              | <b>Pouillot de Bonelli</b> | 0.169           | Rougequeue noir                | 0.407           | Chevalier gambette         | 0.250            | <b>Loriot d'Europe</b>   |
| <b>Tourterelle des bois</b> | 0.400              | Roitelet à triple bandeau  | 0.357           | <b>Accenteur mouchet</b>       | 0.412           | <b>Canard colvert</b>      | 0.272            | <b>Corneille noire</b>   |
| <b>Faucon crécerelle</b>    | 0.403              | Grimpereau des jardins     | 0.407           | <b>Bergeronnette grise</b>     | 0.452           | Gallinule poule-d'eau      | 0.308            | Geai des chênes          |
| <b>Bruant prover</b>        | 0.417              | <b>Grive musicienne</b>    | 0.410           | Serin cini                     | 0.520           | Foulque macroule           | 0.375            | Merle noir               |
| <b>Bruant zizi</b>          | 0.460              | Coucou gris                | 0.420           | Chardonneret élégant           | 0.542           | <b>Bouscarle de Cetti</b>  | 0.431            | <b>Pinson des arbres</b> |
| <b>Alouette lulu</b>        | 0.489              | Pic épeiche                | 0.424           | <b>Pigeon biset</b>            | 0.568           | <b>Busard Saint-Martin</b> | 0.438            | Mésange charbonnière     |
| <b>Buse variable</b>        | 0.489              | Troglodyte mignon          | 0.427           | <b>Verdier d'Europe</b>        | 0.588           | Busard des roseaux         | 0.457            | Hypolaïs polyglotte      |
| <b>Hirondelle rustique</b>  | 0.526              | Huppe fasciée              | 0.438           | Rougequeue à front blanc 0.625 |                 | Phragmite des joncs        | 0.667            | Pic vert                 |
| <b>Etourneau sansonnet</b>  | 0.842              | Rougegorge                 | 0.484           | <b>Pie bavarde</b>             | 0.643           | Rousserolle effarvatte     | 0.700            | Rossignol philomèle      |
| <b>Alouette des champs</b>  | 0.922              | Circaète Jean-le-Blanc     | 0.500           | <b>Martinet noir</b>           | 0.676           | Hirondelle de fenêtre      | 0.711            | Fauvette à tête noire    |
| Vanneau huppé               | 0.952              | Sitelle torchepot          | 0.526           | <b>Tourterelle turque</b>      | 0.681           | Héron cendré               | 0.786            | Pigeon ramier            |
|                             |                    | Mésange huppée             | 0.533           | <b>Milan noir</b>              | 0.787           | Héron pourpré              | 0.792            |                          |
|                             |                    | <b>Grive draine</b>        | 0.571           | Linotte mélodieuse             | 0.826           | Canard souchet             | 0.833            |                          |
|                             |                    | Pouillot véloce            | 0.579           | <b>Mouette rieuse</b>          | 0.865           |                            |                  |                          |
|                             |                    | Mésange nonnette           | 0.583           | Goéland argenté                | 0.971           |                            |                  |                          |
|                             |                    | Mésange à longue queue     | 0.658           |                                |                 |                            |                  |                          |

**Tableau 3 : Listes des espèces indicatrices des différents habitats établies à partir des données STOC aquitain**

*\*Seules les espèces en gras ont été prises en compte.*

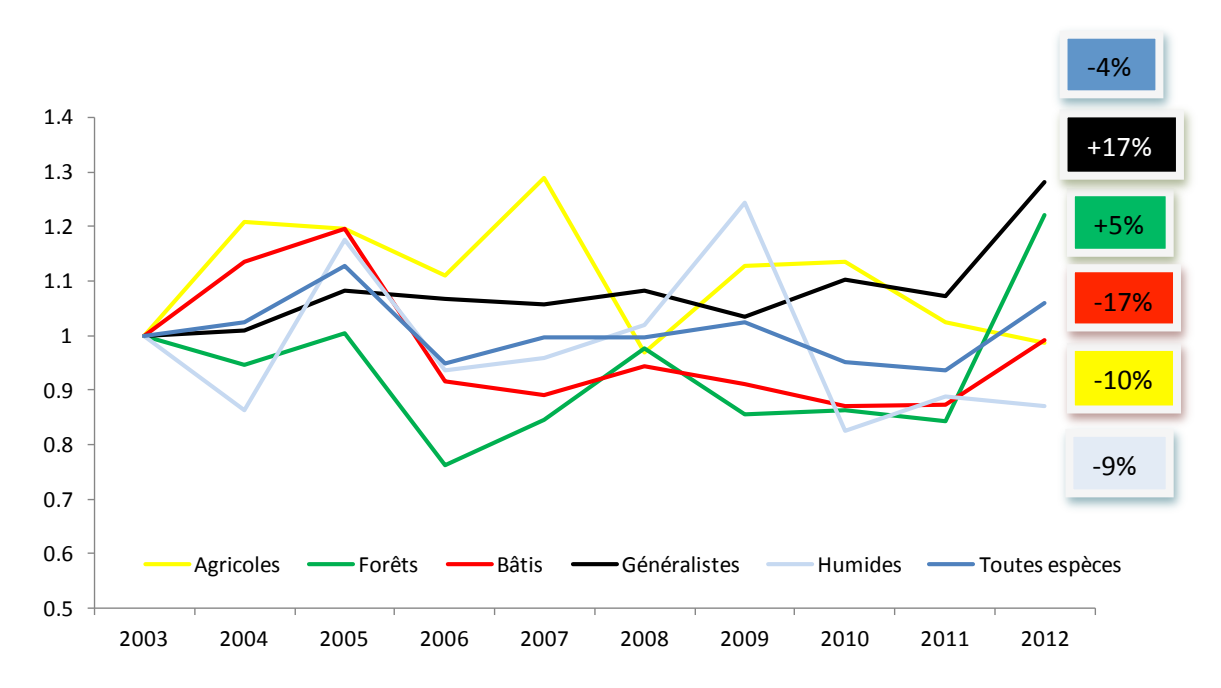

Figure 15 : Indicateurs des espèces spécialistes d'habitats forestiers, bâtis, agricoles et milieux humides ainsi que des espèces généralistes selon les préférendum calculés à partir des données habitat STOC Aquitaine. Les *valeurs* sont arbitrairement fixées à 1 en 2003.

Selon la liste des espèces bien suivies par le STOC et dont les préférences aux habitats ont été déterminées à partir des données STOC Aquitaine, les espèces des milieux bâtis (qui sont celles présentes dans le tableau 3 en gras) ont subi une diminution de leurs effectifs depuis 2003 de 17%, les espèces des milieux agricoles, une diminution de 10%, les espèces des milieux humides, une diminution de 9% (attention, cet indicateur comporte très peu d'espèces), les espèces des milieux forestiers, une augmentation de 4%, les espèces généralistes, une augmentation de 17%. L'ensemble des cortèges a subi un faible déclin de 4%.

## **3. Analyses supplémentaires**

#### Réponses des communautés aux changements globaux

Dans le cadre des études portant sur les réponses des espèces et des communautés aux changements globaux, plusieurs indicateurs ont vu le jour, dont deux notamment permettent de mettre en valeur ces réponses : le CSI (« Indice de Spécialisation des Communautés ») et le CTI (« Indice de Température des Communautés »), tous deux bâtis à partir d'indices spécifiques, le SSI (« Indice de Spécialisation de l'Espèce ») et le STI (« Indice de Température de l'Espèce »).

Comme il est démontré dans de nombreuses études que les espèces ne sont pas égales face à ces changements (Olden and Rooney 2006, Filippi-Codaccioni et al. 2010a,b; Devictor et al. 2008b et c; Filippi-Codaccioni et al. 2008; McKinney 2008), nous supposons observer la même diminution du CSI et augmentation du CTI au niveau Aquitain que celles constatées au niveau national (Devictor et al. 2008a,b,c) et international (Devictor et al. 2012).

#### *a. L'indice de spécialisation des communautés*

Pour une espèce donnée (k), l'indice de spécialisation des communautés (CSI) peut être calculé comme la moyenne de l'indice de spécialisation de tous les individus identifiés dans la communauté. Cet indice, calculé en chaque point STOC (j), est donné par :

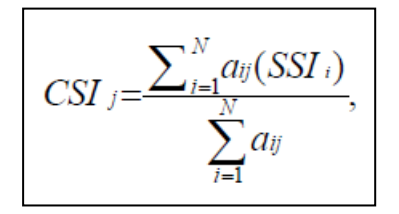

Où aij correspond au nombre d'individus de l'espèce i (i≠k), SSIi à l'indice de spécialisation de cet espèce et N au nombre d'espèces (différentes de l'espèce k) dans cette communauté.

#### *b. L'indice de Température des communautés*

Le CTI (Devictor et al. 2008c) présente l'avantage d'associer une température à une communauté considérée, ce qui permet de détecter un éventuel changement de composition de la communauté à partir de son affinité thermique. Pour obtenir ce CTI, un STI est calculé pour chaque espèce de la communauté considérée (Devictor et al., 2008c) à partir de la température moyenne que rencontre l'espèce considérée dans son aire de nidification européenne (e.g. un STI de 5<sup>o</sup>C pour une espèce signifie que la température moyenne sur toute son aire de nidification est de 5°C). Ainsi, une espèce qu'on retrouve principalement dans les régions septentrionales aura un STI faible, et inversement pour les espèces d'affinité méridionale (les STI France  $-$  calculés à partir de l'aire de nidification française  $-$  et les STI Europe sont hautement corrélés ; Devictor et al. 2008c). Le CTI est ensuite calculé à partir de la moyenne des STI de la communauté, pondéré ou pas par les abondances de chaque espèce (même calcul que pour le CSI).

#### *c. Résultats pour l'Aquitaine*

Les résultats régionaux sont conformes aux résultats nationaux et européens. Le CSI a diminué et le CTI a augmenté sur la période 2003-2012 (2002, avec 3 carrés, n'a pas été prise en compte dans l'analyse). On peut noter toutefois que le déclin du CSI n'est pas linéaire contrairement à l'augmentation du CTI (Figure 16).

*Statistique :* CTI : Rho (Spearman)=0.69, p=0.03 ; CSI : Rho (Spearman)=-0.45, p=0.19, Generalized Additive *Model* (GAM) (3 degrés de liberté assignés à la partie non-linéaire du modèle (fonction spline), soit, l'année), *significativité du terme lissé (l'année) : p=0.03. La distribution du CSI est presque normale (test de Shapiro (P=0.10), log-transformé : P=0.09. Si on considère sa distribution comme normale, la régression indique un déclin du CSI* (-0.002 ± 0.001, P=0.08) avec donc une probabilité de significativité inférieure à 10%. Dans ce *cas, le déclin du CSI avec le temps serait linéaire.*

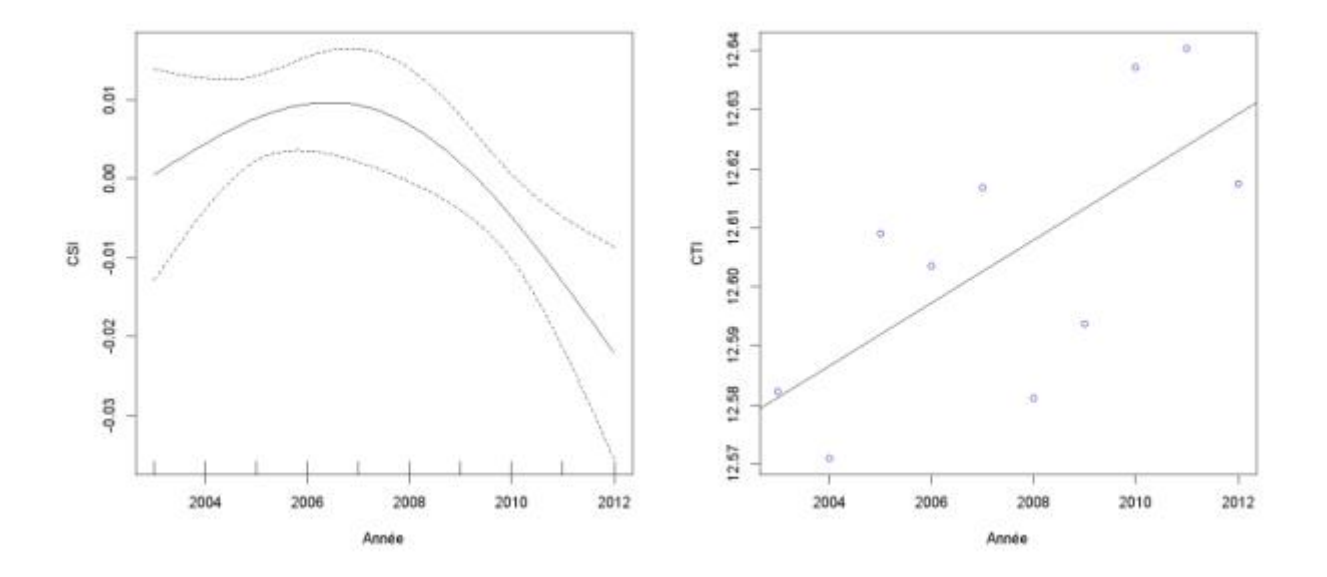

Figure 16 **:** Evolution du CSI et du CTI de 2003 à 2012 sur les carrés STOC-EPS aquitains

#### *d. Conclusion*

Les résultats montrent une diminution non-linéaire du CSI et une augmentation du CTI de 2003 à 2012 (Cf. figure 16). Ces tendances traduisent respectivement une modification des communautés d'oiseaux au profit d'espèces généralistes (ayant une niche écologique large comme le Merle noir) et ayant un préférendum thermique haut (espèces à affinités thermiques méridionales) au détriment des espèces à préférendum thermique bas. Les espèces spécialistes à préférendum thermique bas sont les plus affectées. Le constat régional sur l'évolution des communautés d'oiseaux est similaire au constat national.

#### Réponses des espèces aux changements globaux

Reprenant la méthodologie de Jiguet et al. (2007), nous avons calculé le taux de croissance moyen des espèces bien suivies par le STOC aquitain sur la période 2003-2012. Une approche explicative de ses variations est proposée selon les traits de ces espèces :

- statut migratoire : distance moyenne log-transformée entre les distances d'hivernage et de nidification d'individus bagués à partir de la base de données nationale,
- distances de dispersion natale : oiseaux bagués poussins et contrôlés nicheurs,
- fécondité annuelle : nombre moyen de couvée par an,
- régime alimentaire,

maximum thermique : en  $\degree$ C, température moyenne de printemps/été sur les 50 cellules de la grille de l'aire de nidification de chaque espèce en Europe, préférence de milieu (défini à partir du STOC aquitain).

*Statistique* : *Le calcul du taux de croissance a été estimé en modélisant le nombre d'individu d'une espèce* donnée par un effet additif du site (carrés STOC, variable qualitative) et de l'année (variable continue), avec *une* distribution de type Poisson et une fonction log-link. La sortie du modèle (estimate) et son erreur ont été *utilisés, respectivement, comme variable d'intérêt et comme poids dans le modèle.*

#### *a. Résultats pour l'Aquitaine*

Une fois l'effet de chaque variable ajusté à celui des autres (toutes variables dans le modèle), aucune variable n'est ressortie significative (*Anova, erreur type II*) à l'exception de la variable « milieu » avec une probabilité inférieure à 10% (P=0.08), ce qui signifie que certaines espèces de certains milieux ont des taux de croissance inférieurs à celles d'autres milieux. Le test a été effectué sur le meilleur modèle sélectionné par une régression pas à pas (variables restantes : milieu, fécondité, dispersion natale et statut migratoire).

Nous nous sommes alors intéressés à la réponse non-linéaire du SSI (suite aux résultats sur le CSI) et à son effet ajusté à celui des autres variables (statut migratoire, fécondité, maximum thermique, régime alimentaire, distance de dispersion natale).

*Statistique : Generalized Additive Model (GAM, 3 degrés de liberté assignés à la partie non-linéaire du modèle (fonction spline), soit le SSI), significativité du terme lissé (SSI): p=0.03, Figure 17).*

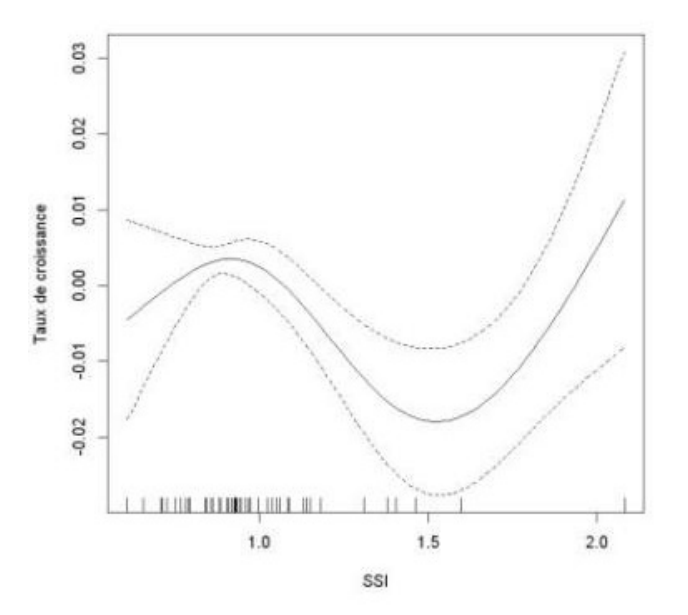

Figure 17 : Variation du taux de croissance moyen 2003-2012 des espèces du STOC aquitain en fonction de leur indice de spécialisation *(SSI)* 

#### *b. Conclusion*

Une tendance linéaire stricte n'ayant pas été trouvées, nous ne pouvons pas conclure que les espèces ayant le taux de croissance moyen le plus important correspond strictement aux espèces les plus généralistes (SSI le plus faible) et que les taux de croissance minimaux sont atteints chez les espèces les plus spécialistes. Il semble qu'une relation plus complexe s'établit entre ces deux facteurs.

#### **Cartes d'abondances relatives**

La large couverture spatiale des sites suivis au niveau régional et la standardisation de recueil des données permettent l'étude des variations spatiales de l'abondance relative des espèces communes. Pour chaque carré suivi, on calcule le nombre total d'individus d'une espèce pour l'ensemble des 10 points moyenné sur l'ensemble des années suivies. On obtient ainsi une valeur d'abondance relative de l'espèce rapporté à une unité de surface fixe de 4 km2 (surface du carré STOC). A partir de ces valeurs d'abondance relative, on peut utiliser des outils de statistiques spatiales pour interpoler l'abondance relative d'une espèce à l'ensemble du territoire (modèles de krigeage). Cette méthode tient compte de l'hétérogénéité de densité de carrés STOC suivis. La représentation graphique de ces variations spatiales est une carte nationale d'abondance relative pour l'espèce considérée. Cette représentation matérialise les cœurs des populations des espèces communes. La coloration sur les cartes représente l'augmentation de l'abondance relative, du clair au foncé. La coloration la plus claire n'implique pas une absence de l'espèce, mais une abondance relative négligeable par rapport à celle mesurée sur l'ensemble des carrés EPS ailleurs en Aquitaine. 

Nous avons interpolé les données d'abondance des espèces à partir de leurs relations à leur habitat (données Corine Landcover, krigeage universel). De meilleures cartes de prédiction seraient possibles avec d'autres couches d'habitat plus précises de même qu'avec d'autres variables jouant sur les variations d'abondance des oiseaux (relation à la fragmentation du paysage, à sa diversité...). Nous y travaillons.

### **4. Conclusion**

Le STOC-EPS est le seul suivi participatif standardisé des populations d'oiseaux au niveau national qui permet de surveiller leur état de santé à l'échelle régionale ou nationale. La rigueur des observations (même observateur, même date, même heure, même lieu) dans le suivi des points d'écoute diminuera le biais et le « bruit » et améliorera la qualité de cet observatoire. Si nous sommes arrivés aujourd'hui à faire un suivi sur une dizaine d'années, un léger essoufflement se fait sentir au sein des observateurs (carrés abandonnés ou non-suivis certaines années). Il est important de savoir qu'un manquement au suivi une année n'est pas grave en soi, surtout si le nombre d'années de suivi est déjà grand ou sera grand. Il ne faut pas abandonner pour autant, les données des autres carrés sur cette année manquante nous permettront de combler ce manque grâce à la modélisation statistique. L'important est de pérenniser le suivi ! Il nous permettra de surveiller la réponse des communautés d'oiseaux à l'urbanisation et à la fragmentation des espaces naturels dans notre région, de prioriser la protection des communautés ou des espèces en difficulté.

Alors tous à vos carrés STOC et bonne saison de suivi 2013 !

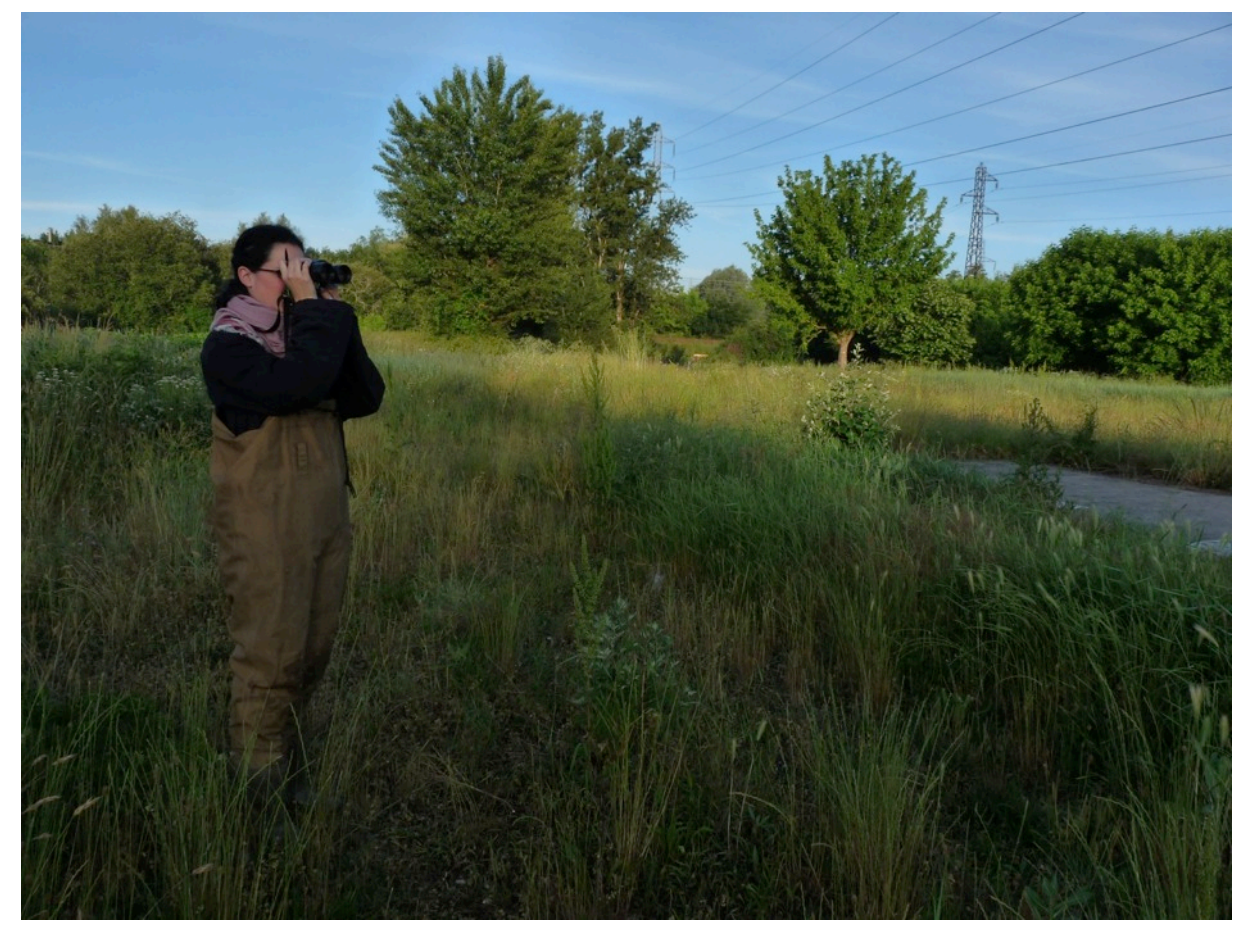

**Photo : Y. Charbonnier**

## **5. Bibliographie**

- **Devictor, V; Julliard, R; Jiguet, F. (2008a).** Distribution of specialist and generalist species along spatial gradients of habitat disturbance and fragmentation. Oikos 117, 507-514.
- **Devictor, V., R. Julliard, J. Clavel, F. Jiguet, A. Lee and D. Couvet.** 2008b. Functional biotic homogenization of bird communities in disturbed landscapes. Global Ecol. Biogeogr. 17, 252-261.
- **Devictor, V., Julliard, R, Couvet, D., Jiguet, F.** (2008c). Birds are tracking climate warming, but not fast enough. Proc. R. Soc. B 275, 2743-2748.
- Filippi-Codaccioni, O. et al. (2008). Effects of age and intensity of urbanization on farmland bird communities. Biological Conservation 141, 2698–2707.
- **Filippi-Codaccioni, O. et al. (2010a).** Specialist response to proportion of arable land and pesticide input in agricultural landscapes. Biological Conservation 143, 883-890.
- **Filippi-Codaccioni, O. et al.** (2010b). Toward more concern for specialisation and less for species diversity in conserving farmland biodiversity. Biological Conservation 143, 1493– 1500.

**Jiguet F** (2010). Les résultats nationaux du programme STOC de 1989 à 2009.

www2.mnhn.fr/vigie-nature.

- **Jiguet F, Gadot A-S, Julliard R, Newson SE & Couvet D** (2007) Climate envelope, life history traits and the resilience of birds facing global change. Global Change Biology 13: 1672-1684
- **Jiguet F, Julliard R, Thomas CD, Dehorter O, Newson SE & Couvet D** (2006) Thermal range predicts bird resilience to extreme temperatures. Ecology Letters 9: 1321-1330.
- **McKinney, M.L.** (2008) Do humans homogenize or differentiate biotas? It depends. Journal of Biogeography 35, 1960–1961
- **Olden, J.D. & Rooney, T.P.** (2006) On defining and quantifying biotic homogenization. Global Ecology and Biogeography, 15, 113-120.
- **R** Development Core Team (2006) R, A language and environment for statistical computing. R Foundation for statistical computing, Vienna. Available from http://www.Rproject.org. Accessed September 2006
- **TRIM 3** (TRends and Indices for Monitoring data). Statistics Netherlands. Available from http://www.cbs.nl/en-GB/menu/themas/natuur-

milieu/methoden/trim/default.htm?Languageswitch=on

#### Lien internet **:**

http://vigienature.mnhn.fr/page/le-suivi-temporel-des-oiseaux-communs-stoc

#### **Annexe1. Nomenclature des habitats STOC-EPS (Source MNHN / CRBPO)**

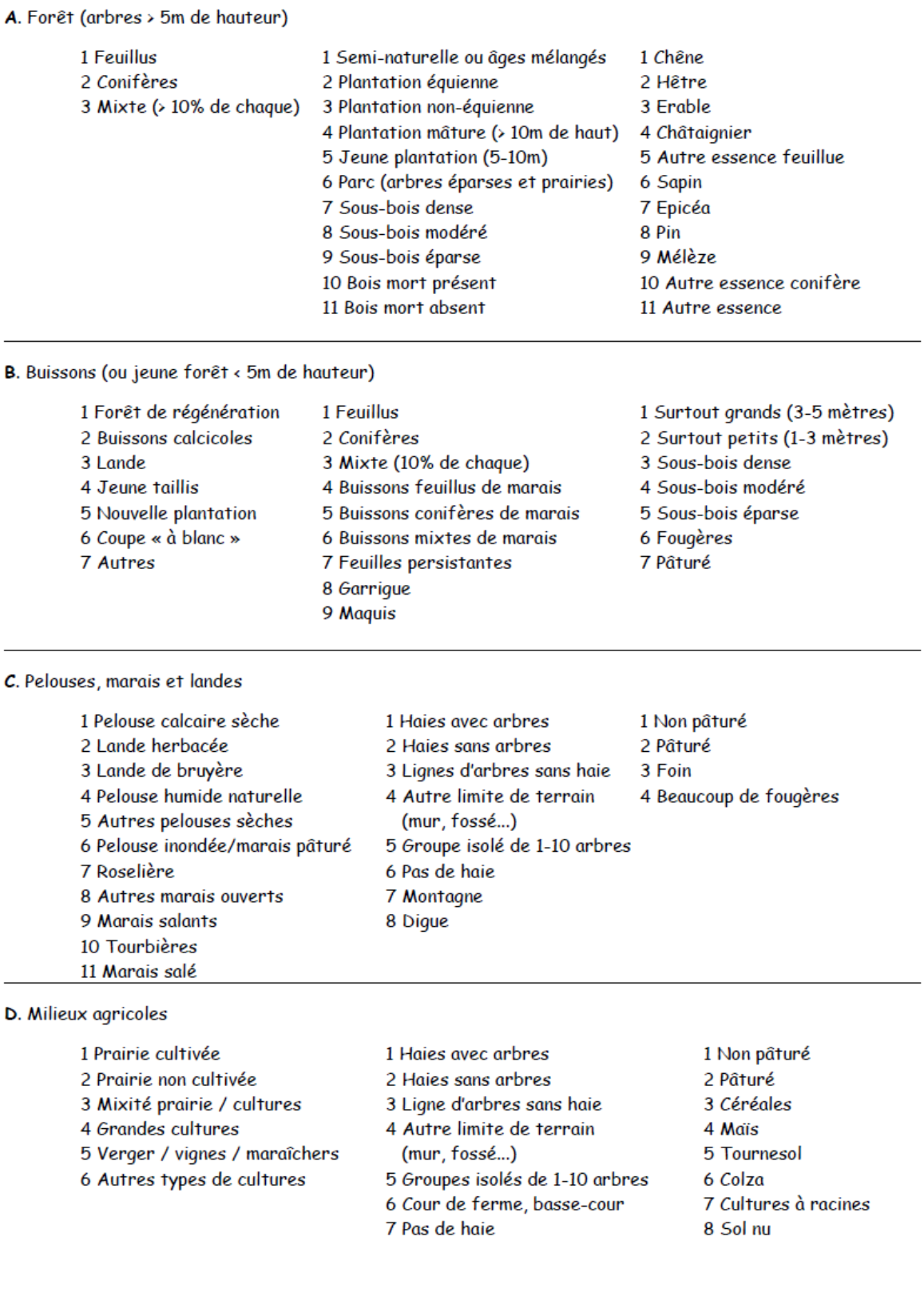

### LES CODES HABITAT - STOC-EPS

#### **Annexe1. Nomenclature des habitats STOC-EPS (Source MNHN / CRBPO) (suite)…**

9 Autres cultures 10 Rizières

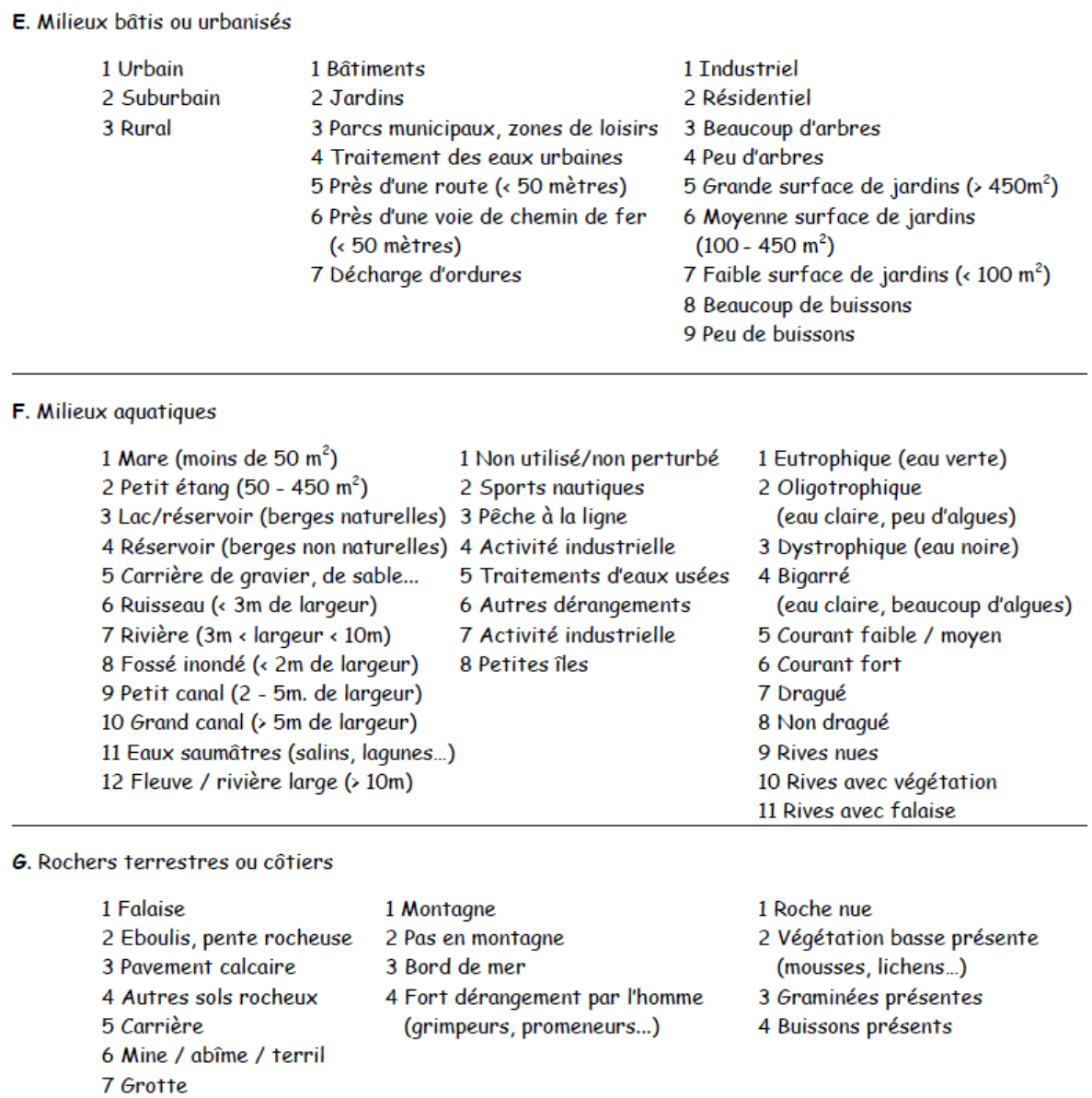

## 8 Dune

#### Annexe2. Analyses des tendances STOC-EPS / Utilisation du logiciel TRIM (Source MNHN / **CRBPO)**

## **ANALYSE DES TENDANCES STOC EPS UTILISTION DU LOGICIEL TRIM**

#### **CREER DES FICHIERS ANALYSABLES PAR LE LOGICIEL TRIM**

Le CRBPO gère sa base de données STOC EPS avec le logiciel FNAT2000, développé par la société Saxrub (site www.saxrub.fr). Dans ce logiciel, diverses requêtes automatiques permettent d'analyser les données comme nous le faisons au niveau national (production automatique des tableaux tels que nous les publions dans la revue 'Ornithos'.

Parmi les requêtes automatiques proposées par le logiciel FNAT2000 pour traiter les données STOC EPS, il en existe une qui crée des fichiers directement analysables par le logiciel gratuit TRIM. Cette requête se trouve dans la rubrique Centrale, Synthèses et Impressions, Synthèse STOC EPS, Constitution d'un fichier permettant l'analyse des variations temporelles avec le logiciel TRIM.

On sélectionne une espèce, des carrés, des années (le maximum), et la requête crée un fichier en format PRN où chaque ligne contient : n° de carré, année, effectif de l'espèce concernée. Si le suivi a été effectué et que l'espèce n'a pas été vue une année donnée, l'effectif est égal à '0'. Si le suivi n'a pas été effectué une année donnée, la valeur manquante est codée '-1'. Les lignes du fichier final sont triées par carré, puis par année. Il n'y a pas d'en-têtes de colonne. Ce fichier est directement importable dans le logiciel TRIM pour être analysé.

Exemple de début de fichier, enregistré sous le nom ORIORI0105.PRN (donc données de Loriot de 2001 à 2005). Le fichier de données 'loriot' est joint à ce document pour exemple de traitement.

Le suivi de ces deux carrés a débuté en 2002 (pas de données en 2001 donc des '-1'), et l'observateur du carré 010604 n'a pas détecté de loriot en 2005.

Si vous ne possédez pas le logiciel FNAT2000, le fichier peut également être créé sous Excel en respectant les indications suivantes (un fichier par espèce) :

- remplir trois colonnes, sans en-têtes, avec dans la première colonne les numéros de carré (que des chiffres), dans la deuxième les années, dans la troisième les effectifs détectés
- ne sont pris en compte que les carrés où l'espèce a été détectée au moins une année
- si un carré a été prospecté une année mais l'espèce n'a pas été détectée, la valeur des effectifs est '0'
- si un carré n'a pas été prospecté une année donnée, la valeur des effectifs est '-1' (code pour les valeurs manquantes)
- le fichier est trié d'abord par numéro de carré croissant, puis par année croissante
- la feuille Excel est enregistrée en format texte PRN dans le répertoire de travail du logiciel TRIM
- …

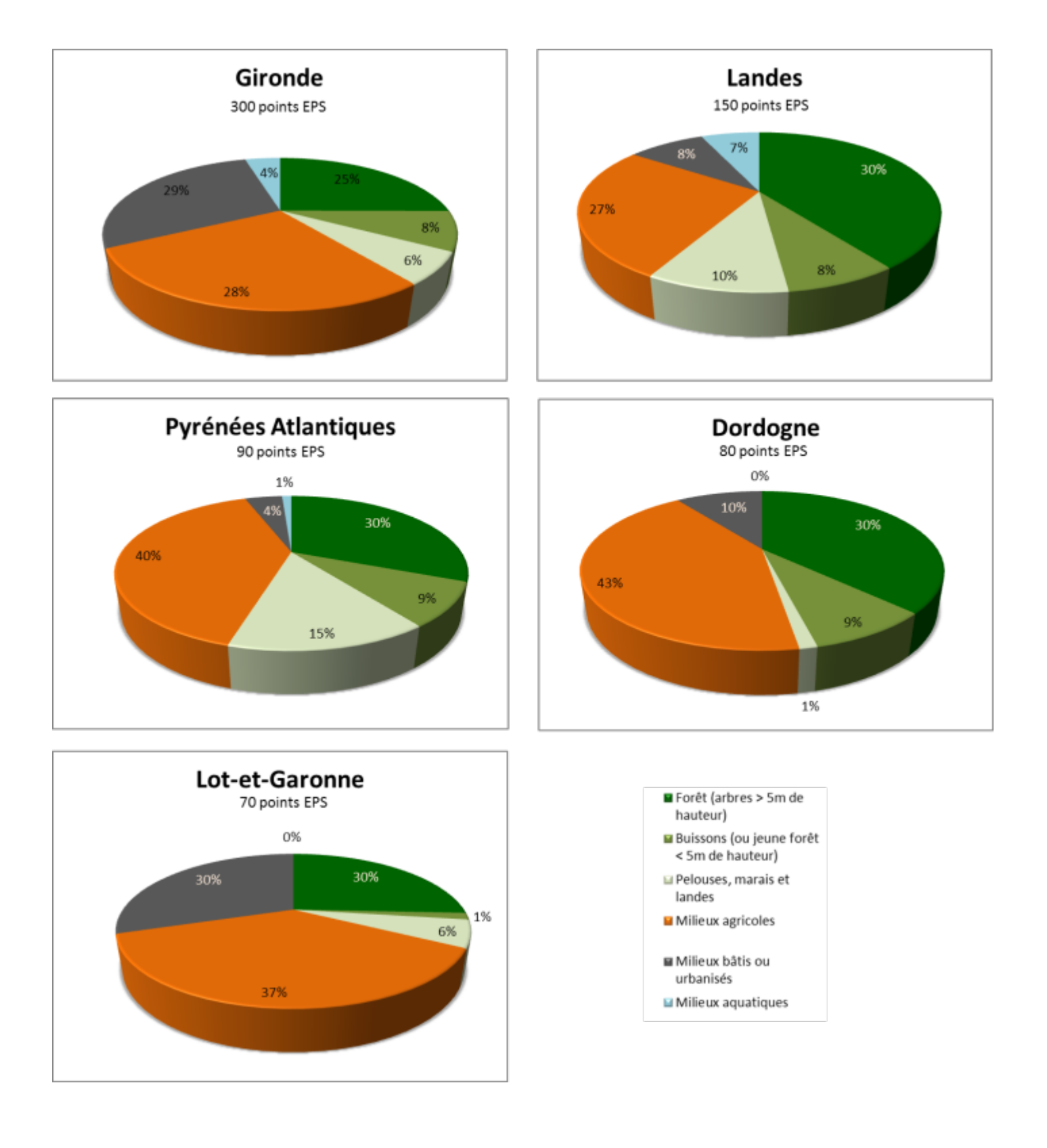

#### **Annexe3. Milieux principaux des points d'écoute par départements d'Aquitaine**

### Annexe 4. Fréquence des espèces contactées lors du STOC-EPS 2005 (38 carrés suivis = max 2002-2012)

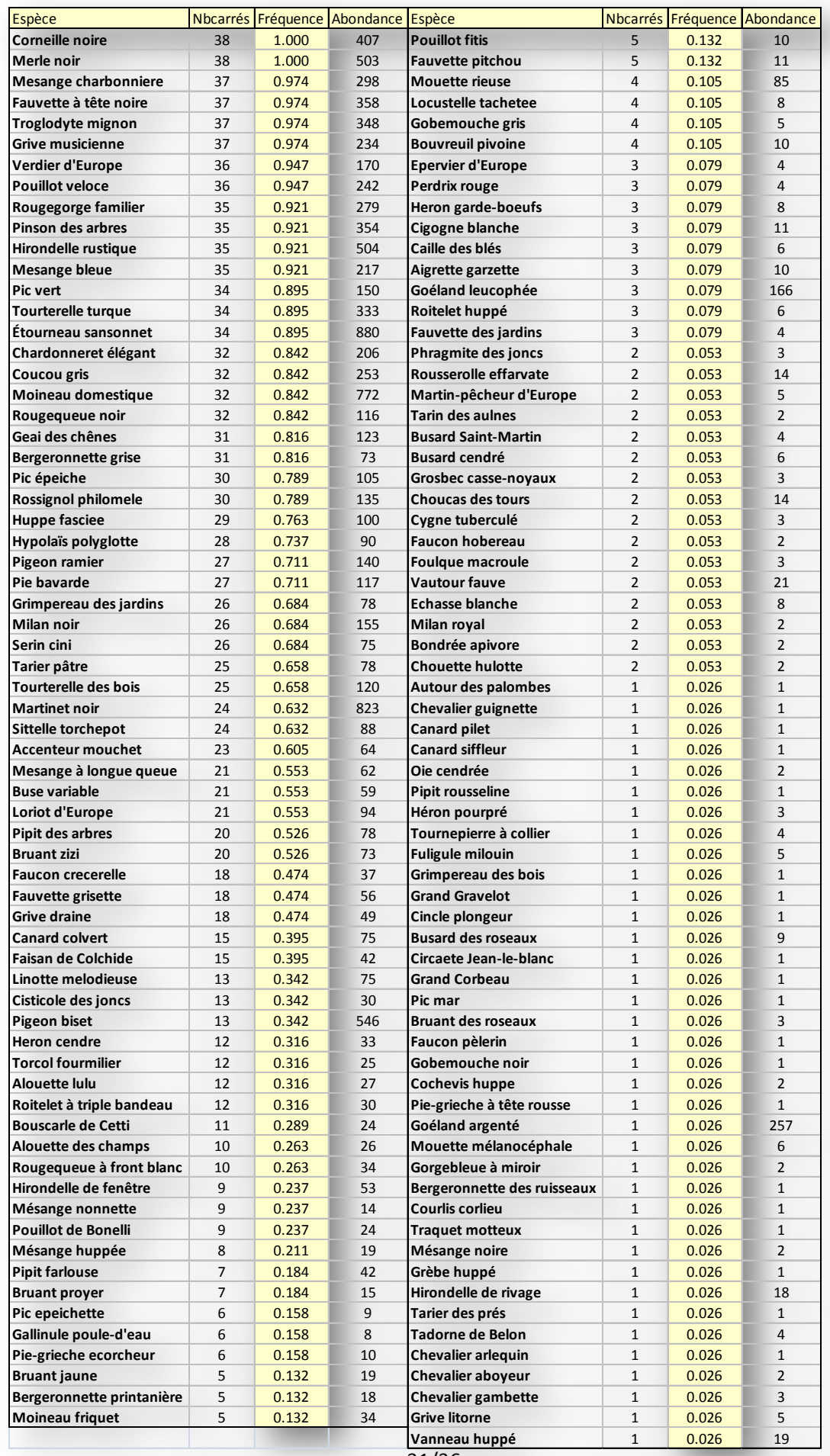

31/36

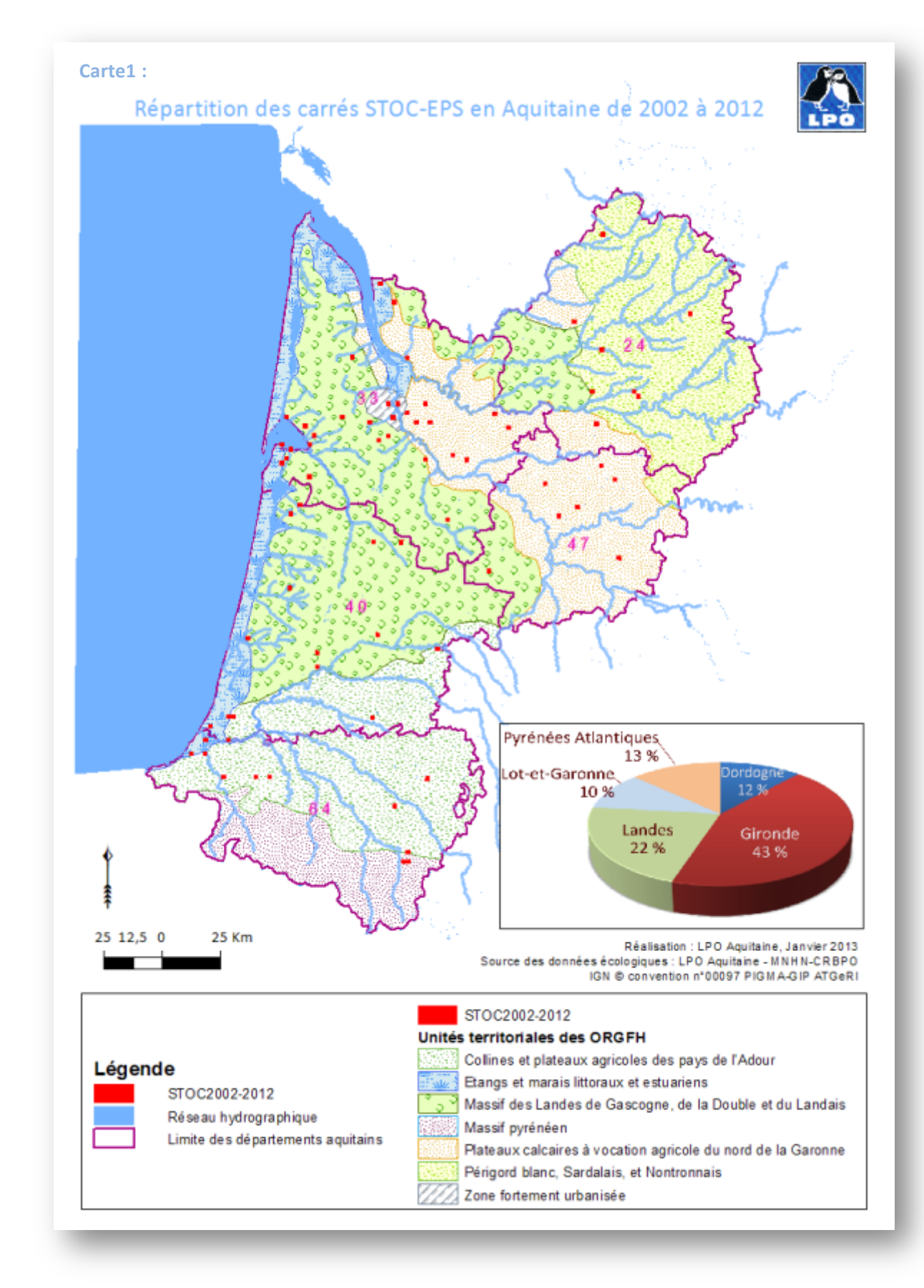

Annexe 5. Répartition des carrés STOC-EPS de 2002 à 2012

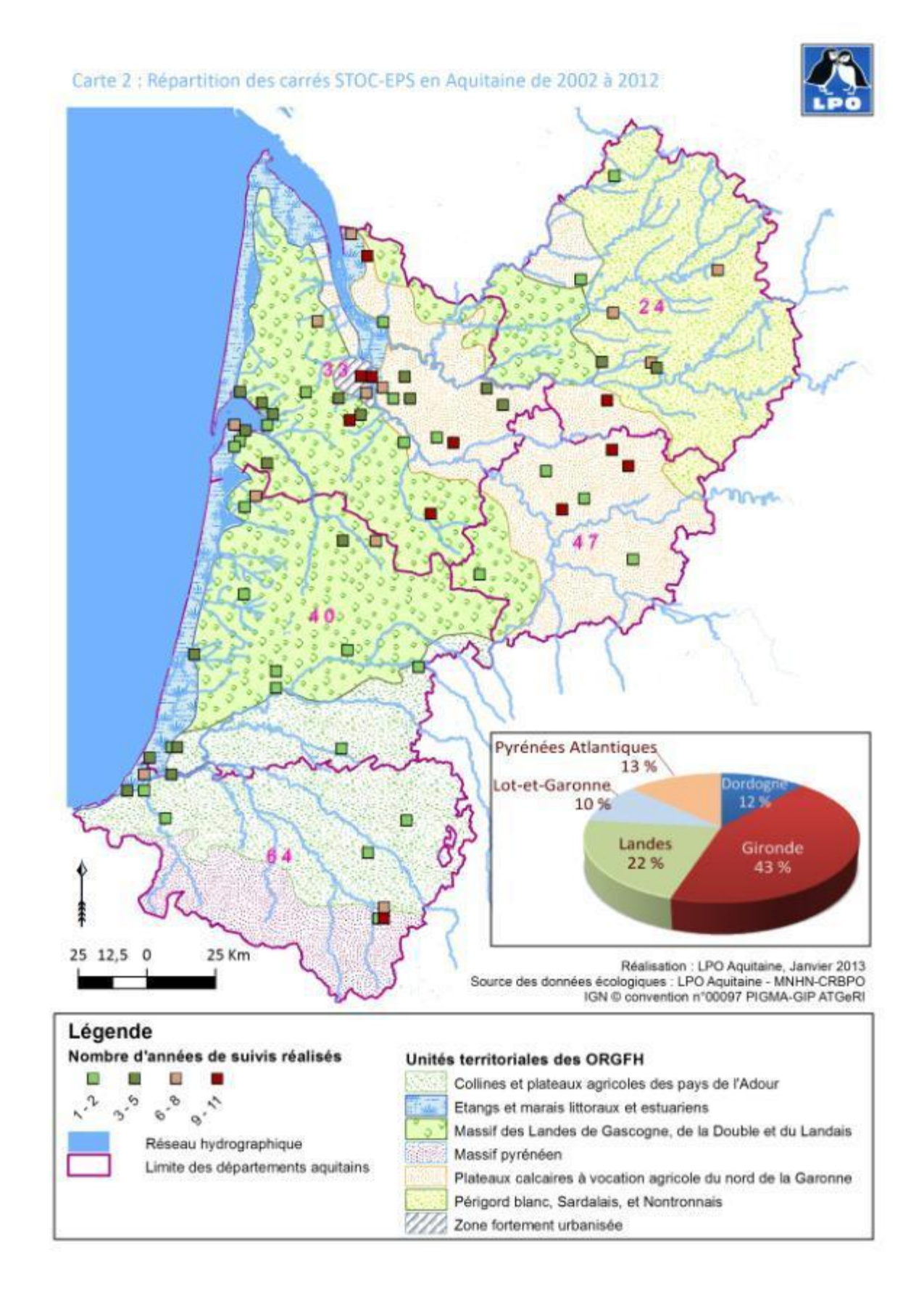

#### **Annexe 5. Répartition des carrés STOC-EPS de 2002 à 2012 (suite)**

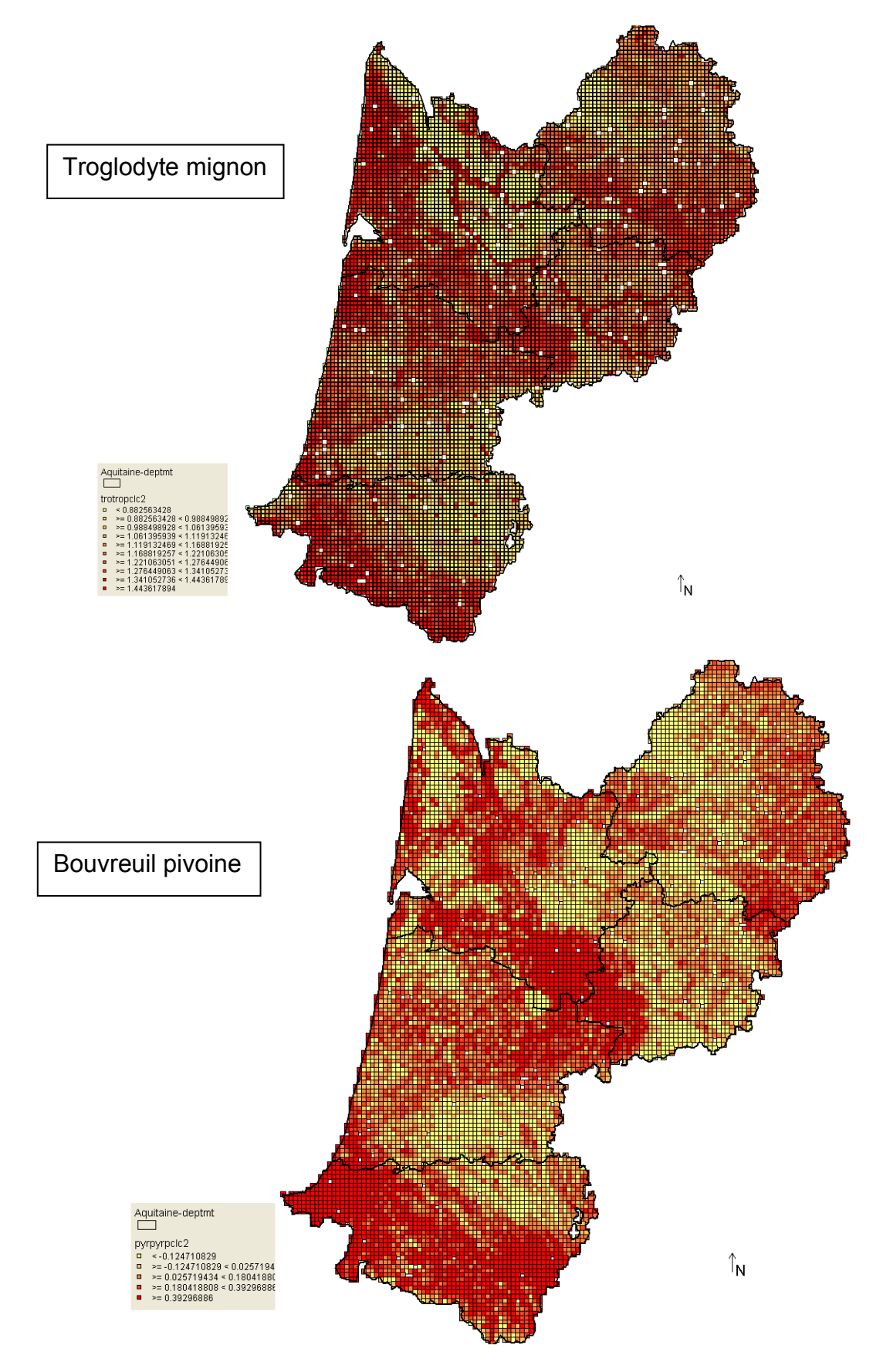

#### Annexe 6. Cartes de répartition d'abondances relatives de quelques espèces

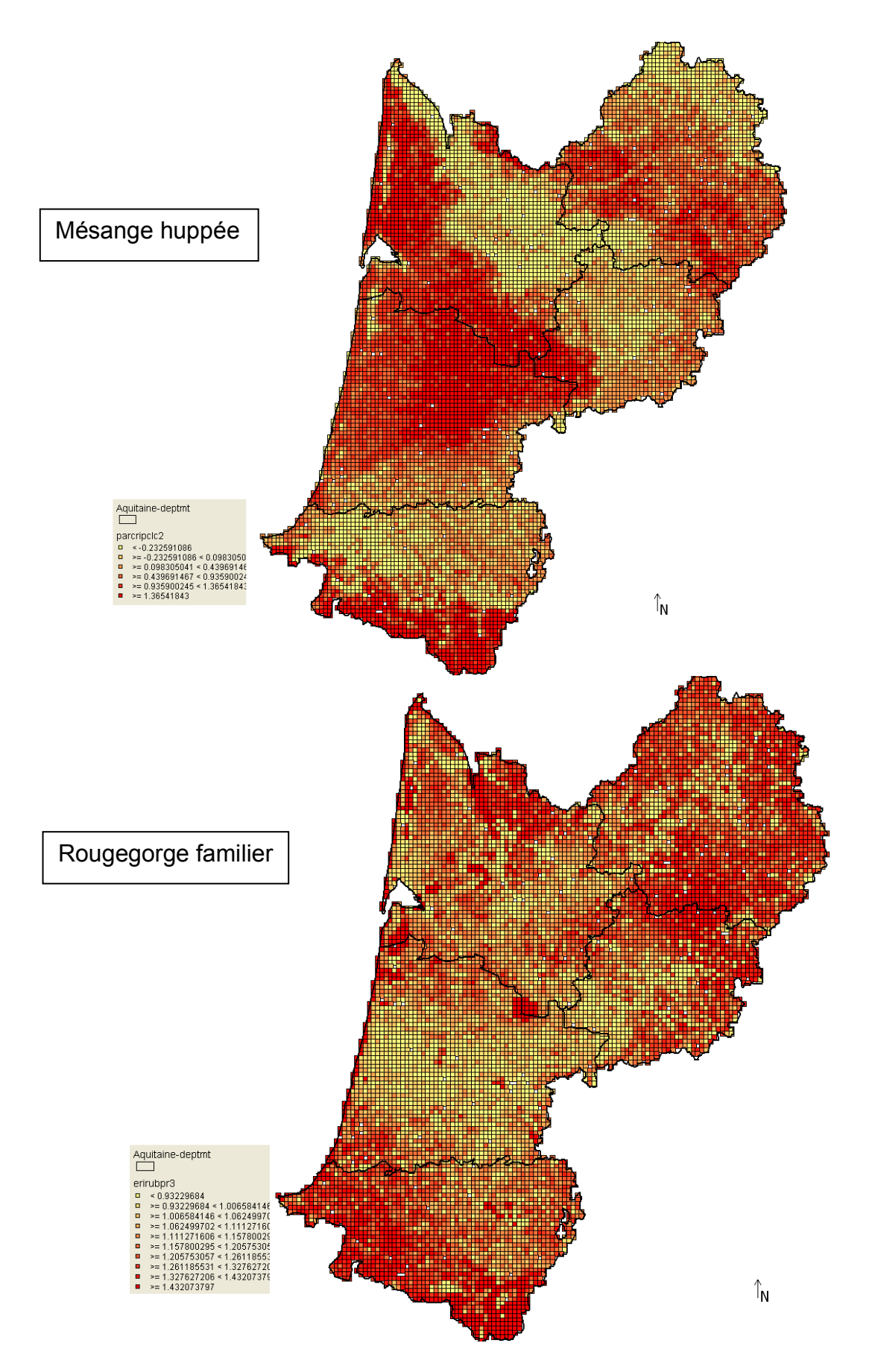

*\* Les valeurs en légende correspondent à l'abondance en log, il faut les transformer (10^x) pour avoir l'abondance estimée.*

## Ce travail a été réalisé dans le cadre de

## **l'Atlas Régional des Oiseaux Nicheurs d'Aquitaine.**

## **Ce projet bénéficie du soutien financier de :**

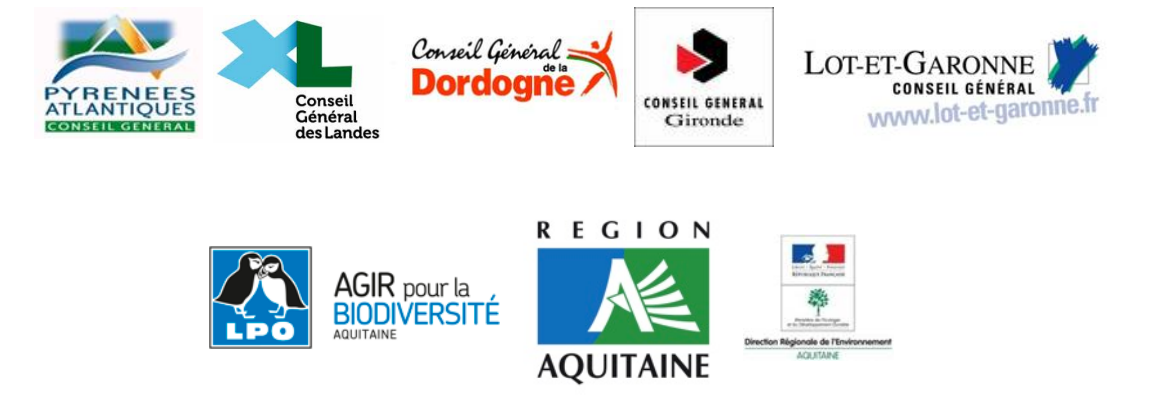